# Erklärungen und praktische Winke.

7

# Tafel I.

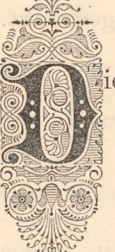

Ausführung derselben ist darauf Obacht zu geben, dass die iese Zeichnung, deren Grund gleichsam wie mit kleinen Gold-<br>Ornamenten übersäet ist, übt einen eigenen Reiz aus. Bei<br>Ausführung derselben ist darauf Obacht zu geben, dass die<br>kleinen Goldstempelchen genau symmetrisch angeo

 $\begin{tabular}{l|c|c|c} \hline \multicolumn{3}{l}{\textbf{Frklärungen und praktische Winkle.}} \\\hline \multicolumn{2}{l}{\textbf{Erklärungen und praktische Winkle.}} \\\hline \multicolumn{2}{l}{\textbf{Frklel L}} \\\hline \multicolumn{2}{l}{\textbf{Wrasnacten tberäiote ist, inte simert begien Rots aus. Doi} \\\hline \multicolumn{2}{l}{\textbf{Mashimmer dervelben üt datem (beder zu gebens, des die die.} \\\hline \multicolumn{2}{l}{\textbf{Mashimmer dervolten in datem (bederenzudischen der den einen ma tief.}$ was mit Hilfe der Constructionslinien sehr leicht zu bewerkstelligen ist. Man braucht bei Anfertigung der Pause nur die Constructionslinien auszuführen, beim Vordruck ergiebt sich dann die Stellung der Stempel von selbst. Ein gleichmässiger Stand derselben, weder den einen zu tief, noch den andern zu flach gedruckt, trägt wesentlich zum guten Aussehen der ganzen Arbeit bei. Die Stempel, welche nur theilweise sichtbar sind, müssen mit Vorsicht gedruckt werden; rathsam ist, dieselben vor den Goldlinien, welche das Band einfassen, zu drucken.  $\begin{tabular}{l|c|c|c} \hline \multicolumn{3}{c}{\textbf{Erklärungen und praktische Winke.}} \\ \hline \multicolumn{3}{c}{\textbf{Erklärungen und praktische Winke.}} \\ \hline \multicolumn{3}{c}{\textbf{Pakse Zeichnung, deren Grund gleichsam wie mit klein} \\ \hline \multicolumn{3}{c}{\textbf{Oranmenten übersäet ist, üht einen eigenen Reiz}\end{tabular} \\ \hline \multicolumn{3}{c}{\textbf{Arashlnung deralben ist daranf Obaht zu gelon},}\\ \hline \multicolumn{3}{c}{\textbf{Neinen Goldstandgenelom gammetriskig}} \\ \hline \multicolumn$  $\begin{tabular}{ll} \hline & \multicolumn{3}{c}{\textbf{Erk}} \end{tabular} \begin{tabular}{ll} \multicolumn{3}{c}{\textbf{Erk}} \end{tabular} \begin{tabular}{ll} \multicolumn{3}{c}{\textbf{Erk}} \end{tabular} \begin{tabular}{ll} \multicolumn{3}{c}{\textbf{Ark}} \end{tabular} \begin{tabular}{ll} \multicolumn{3}{c}{\textbf{Ark}} \end{tabular} \begin{tabular}{ll} \multicolumn{3}{c}{\textbf{Ark}} \end{tabular} \begin{tabular}{ll} \multicolumn{3}{c}{\textbf{Ark}} \end{tabular} \begin{tabular}{$ 

Auch unausgelegt und in anderen Farbenzusammenstellungen kann man diese Zeichnung verwenden; der Effect der kleinen Goldstempelchen wird auf dunklem Grunde stets wirkungsvoll sein.

# Tafel II.

 

Einfach, aber geschmackvoll, ist diese Zeichnung — wie schon der Titel besagt — für eine Dorébibel bestimmt; selbige kann jedoch auch für kleinere Formate umgezeichnet werden. Die Grundfarbe dunkelgrün oder schwarz, beide Bänder juchtenroth ausgelegt; das auf der Spitze stehende Quadrat, als Unterlage der Knöpfe, ist jedoch hellgrün auszulegen, nicht aber juchtenroth, wie auf der Vorlage angegeben ist.

Das äussere Band ist in natürlicher Grösse <sup>9</sup> mm, das innere <sup>8</sup> mm breit. Der Grund zwischen den beiden Bändern ist blind gestrichen, auf den Kreuzungspunkten ein kleiner Stempel ebenfalls blind gedruckt. Vortheilhaft ist es, den Blinddruck vor dem Auslegen der Bänder vorzunehmen, um etwaiges Ueberstreichen und Ueberdrucken durch das Auslegen zu verdecken.

Der Titel wäre für einen unsicheren Handvergolder mit dieser grossen Schrift zu schwierig auszuführen, für solche wäre Pressendruck vorzuziehen.

### Tafel III.

Vortrefflich passend zu einem Buche ernsten oder religiösen Inhalts, gediegen in Form und Stil, jedoch etwas schwieriger in der Ausführung, als die vorhergehenden. Einige praktische Winke werden auch unseren weniger geübten Berufsgenossen bei Ausführung derselben über die Schwierigkeiten hinweghelfen. Bei Ausführung in natürlicher Grösse paust man wie gewöhnlich durch; will man jedoch die Zeichnung etwas vergrössern resp. verkleinern, so lässt sich dieses durch das über die ganze Fläche sich verbreitende Band mit Hilfe der Constructionslinien

 $6\overline{6}$ 

A SAN COMMUNIST WAS TO A REPORT OF A REPORT OF A STATE OF A STATE OF A STATE OF A STATE OF A STATE OF A STATE OF A STATE OF A STATE OF A STATE OF A STATE OF A STATE OF A STATE OF A STATE OF A STATE OF A STATE OF A STATE OF

<u> Linna – Linna – Linna – Linna – Linna – Linna – Linna – Linna – Linna – Linna – Linna – Linna – Linna – Linn</u>

leicht bewerkstelligen. Die aus den vier Eckstempeln auslaufenden Ranken mit Ansatzstempeln müssen jedoch aus freier Hand wenigstens in einem Viertel der Zeichnung ausgeführt werden; diese lassen sich nicht mit dem Zirkel herstellen. Hat man ein Viertel ausgeführt, so paust man selbiges auf die anderen Ecken über.  $\label{eq:21}$  soloho bewektelligen. Die aus der vier Rekenspela andarfanda klaske werderlichten in Anstantiespela andares piecel aus deuter Rekenspela andares in einem Viertil der Zeischnung sangsführt, werden; einem sich ni

 

Es ist Obacht zu geben, dass die Bogenlinien nicht gedrückt oder eckig erscheinen oder die Blattstengel sich an ihren Ansatzpunkten geknickt oder abgebrochen dem Auge darbieten.

Mit dem Golddruck beginne man zuerst bei den Bandeinfassungslinien, dann die Ranken und Spirallinien, zuletzt die Blätter und Ansatzstempel.

Anstatt der naturfarbigen Einlage könnte man auch juchtenroth einlegen; Titelumrahmnng in beiden Fällen schwarz. Ein Monogramm oder Kreuz an Stelle des Titelschildes liesse sich recht gut anbringen.

# Tafel IV.

Der Rücken No. la ist zu der Zeichnung auf Tafel I bestimmt; die starken Linien sind am hohen Bunde blind gestrichen, alles Uebrige in Gold ausgeführt. Um mit der Vorderseite auch in den Farben zu harmoniren, legt man hierbei das Titelfeld schwarz oder juchtenroth aus. Auf correcten Titelsatz ist Rücksicht genommen. oder Kreuz an Stelle des<br>
Per Rücken **No. 1a** is<br>
starken Linien sind am ho<br>
Gold ausgeführt. Um mit<br>
moniren, legt man hierbei<br>
Auf correcten Titelsatz ist<br> **No. 1.** Ebenfalls zu<br>
eigentlich noch besser, als<br>
ordnung der Tafel I bestimmt; die<br>chen, alles Uebrige in<br>in den Farben zu har-<br>oder juchtenroth aus.<br>xmonirt er mit dieser<br>Die symmetrische An-<br>onstructionslinien fest-<br>ndgestrichen. Bei der

 gestellt. Die starken Linien sind auch hier blindgestrichen. Bei derNo. 1. Ebenfalls zu Tafel I bestimmt, harmonirt er mit dieser eigentlich noch besser, als der vorhergehende. Die symmetrische Anordnung der kleinen Stempel ist mit Hilfe der Constructionslinien fest-

 $\overline{7}$ 

<u> 1957 - Seria Bandaría de Santiago de Antigas de Santiago de Antigas de Santiago de Santiago de Santiago de S</u>

 $\sqrt{2}$ 

Ausführung sind zuerst die Stempel in Gold zu drucken und zwar trage man das Gold nicht weiter, als bis an die Einfassungslinien auf, was recht genau geschehen muss; etwa überstehendes Gold wische man mit Hilfe aufgelegten Papieres bis dicht an die Einfassungslinien ab. Beim Druck der nur theilweise sichtbaren Stempel ist Vorsicht nöthig in Bezug auf Haltung des Stempels, um den nicht sichtbaren Theil desselben in den Einfassungslinien nicht zu stark mit zu copiren; ganz lässt es sich wohl nicht vermeiden und das Wenige lässt sich durch die Einfassungslinien wieder etwas verdecken.  $\label{eq:20}$  Activiarum site dollar del Stemps<br/>l in Gold an direction wel wave regen man das Gold and<br/>the weige result fields and the Einfrast<br/>magnificient anti-, was reduced and the stemps level the disk manner

No. 2. Einfach und leicht in seiner Ausführung, könnte er zu Tafel III als Rückendecoration verwandt werden; dabei lege man, wenn die Grundfarbe grau, das obere Titelschild schwarz, das untere juchtenroth aus, um mit der Vorderseite zu harmoniren. In dem leeren Raume am Fusse des Rückens bringt man, was eigentlich an keinem besseren Buche fehlen sollte, den Verlagsort und das Jahr des Erscheinens an, oder man kann auch den Namen des Eigenthümers daselbst anbringen.

No. 3. Ist schon schwieriger in seiner Ausführung, erfordert jedoch nur etwas Accuratesse zu seinem Gelingen. Bei der Ausführung in Gold drucke man zuerst die aus dem Mittelstempel auslaufenden Bogenlinien, an welche die Blätter angesetzt sind; man verhütet dadurch das Sichtbarwerden der Bogenansätze im Mittelstempel. Hierauf druckt man diesen selbst, dann die Blätter und Ansatzstempel, zuletzt die Bandeinfassungslinien.

Die Einfassungen der Felder würden sich bei juchtenrothem Grunde schwarz ausgelegt sehr gut ausnehmen; die Ausfüllung derselben harmonirt mit Zeichnung auf Tafel V und eignet sich dieser Rücken sehr gut zu Büchern religiösen Inhalts.

8

the contract of the contract of the contract of the contract of the contract of

#### Tafel V.

Dieser Zeichnung liegt ein älteres Motiv zu Grunde. Die in den Bandverschlingungen vorkommenden Bogenlinien können mit Hilfe des Zirkels geschlagen werden; die Mittelpunkte sind für jeden Bogen durch gekreuzte Punkte angegeben, lassen sich also geometrisch richtig leicht herstellen; für ungeübte Zeichner von grossem Vortheil. Sämmtliche auf Tafel III vorkommende Stempel sind hier wieder, bis auf einige neu hinzugekommene, verwandt worden. Wer Zeit und Mühe nicht scheut, kann auch die aus zwei sich verschlingenden Bändern bestehende Titelumrahmung verschiedenfarbig auslegen und zwar das punktirte Band schwarz und das andere grün oder naturfarbig; diese Farbe würde ganz gut mit der auf der Zeichnung angegebenen harmoniren. Auch umgekehrt: Grundfarbe schwarz, Band juchtenroth, bei der Titelumrahmung das punktirte Band ebenfalls juchtenroth, das andere grün; natürlich dürfte die grüne Farbe nicht zu schreiend ausfallen, mehr reseda- oder olivengrün. 

Bei der Ausführung in Gold wolle man das zu Tafel III Gegebene beobachten.

# Tafel VI.

**The contract of the contract of the contract of the contract of the contract of the contract of the contract of** 

Die von der Stempelbordüre umrahmte Zeichnung ist einem Motive Groliers entnommen, die Stempelbordüre selbst von einem in Paris angefertigten Handschuhkasten, welcher sich im Gewerbe-Museum zu Leipzig befindet. Zu dieser Bordüre gehören vier Stempel: der Eckstempel, der schmale Mittelstempel (welcher auf die auf der Tafel ersichtlichen Constructionslinien gesetzt wird) und einem rechts- und einem linksseitigen, aus Spirallinien gebildeten Zwischenstempel. Diese Bordüre lässt sich sehr gut fast zu jedem Format verwenden; bei der

9

<u> 1990 - Jan Barbara Barbara, martin da kasas da kasas da kasas da kasas da kasas da kasas da kasas da kasas da</u>

Eintheilung muss man recht genau zu Werke gehen, damit sie nicht zu weitläufig oder zu eng erscheint. Es ist nicht nöthig, dieselbe durch Papier vorzudrucken; man theilt sich dieselbe auf einem der Grösse des Buchs entsprechenden Stück Papier genau ein, zieht sich dann auf dem Buche selbst die innere und die äussere Linie der Bordüre mit einem schwachen spitzen Falzbein deutlich vor, glättet das Grundleder zwischen diesen Linien nieder und legt hierauf mit dem dazu bestimmten Leder aus. Die Eckstempel können auch andersfarbig ausgelegt werden, z. B. auf unserer Tafel juchtenroth, jedoch darf hierbei das aufgelegte Juchtenroth nur bis in die innere Linie des Vierecks reichen. Nach dem Trocknen des ausgelegten Leders druckt man dann die Doppellinien genau auf dem Rande des eingelegten Leders vor; hierauf punktirt man mit dem Zirkel die Längs- und Querseiten ab und zieht durch diese die Constructionslinien, worauf man dann beim Vordruck zuerst die schmalen Mittelstempel druckt. Hauptsache ist bei der Eintheilung: genau messen. Birdoldung muss mun reokt ganar zu Werks gehan, dumit als nicht zu wehltendung muss mun reokt ganar zu Werks gehan, dumit als nicht zur verhielte ander Papier worreschrodons; man theilt sich dissels suf sime der Greisse Einibidium muss man recht gena au Werks gehen, damit an nicht zwiskund meis man recht gehen am recht gehen au Werks gehen, dassibe durch Papier wormdrucken; man theilt sich dissalts and chann der Grössa des Bank autiprod

 glätten; dieselbe tritt dadurch besser hervor, die Stempel drücken sich Vortheilhaft ist es, das für die Bordüre eingelegte Leder zu auch nicht so tief ein, weil der Grund durch das Glätten hart geworden ist. Bei der Ausführung in Gold drucke man zuerst die Eckstempel, dann die rechts- und linksseitigen, den schmalen Mittelstempel zuletzt. Die die Bordüre einfassenden Doppellinien drucke man erst nach den Stempeln; bevor man mit dem Druck dieser Linien beginnt, drücke man das Gold, welches sich durch den Druck der Stempel gehoben hat, nochmals mit Watte fest an und lege auf etwaige gerissene Stellen Gold auf.

Wer ganz sicher beim Golddruck der Doppellinien gehen will, trage dieselben beim Druck der Stempel nicht mit auf, sondern grundire dieselben jetzt erst zum zweiten Male mit Eiweiss, weil durch die Wärme der Stempel die Linien zu sehr austrocknen. Der geringe Zeit-

10

verlust, welcher durch das Auftragen entsteht, wird sich doppelt belohnt machen durch sichern und schönen Stand der Linien.

Was nun die innere Zeichnung anlangt, so richte man sein Hauptaugenmerk auf genaue Anfertigung der Pause; das Papier dazu nehme man schwach, aber haltbar. Die Spiral- und Bogenlinien sind schön rund, ohne jede eckige oder gedrückte Stelle zu zeichnen. Beim Vordruck ist zu beachten, die Bogenlinien nicht durch die aufgesetzten Stempel zu drucken; die Stempel drucke man durch Papier nur leicht an, um sie nach Entfernung der Pause nochmals etwas deutlicher vorzudrucken. Wollte man derartige schrafirte Stempel durch Papier gut vordrucken, so würde das Leder durch das Papier auffallende Stellen bekommen, welche man auf oben beschriebene Art vermeiden kann.

Bei der Ausführung in Gold drucke man erst sämmtliche Spiralund Bogenlinien, hüte sich aber, dieselben durch die Stempel zu drucken, wo sie durchlaufend erscheinen; man würde dadurch den aufgesetzten Stempel um so fester drucken müssen, wollte man die durchgedruckte Linie verdecken. Ein Haar breit kann man unter den Stempel drucken, es wird dadurch eine innigere Verbindung der Linie mit dem Stempel erzielt.

Wollte man gleich die Stempel mit den Linien auftragen und drucken, so würde die ganze Arbeit nicht so sauber und gediegen aussehen, als wenn man erst die Bogen und nachher die Stempel druckt. Man grundire auch die Stempel erst zum zweiten Male mit Eiweiss, nachdem die Linien mit Gold gedruckt sind. Die schrafürten Stempel sind beim etwaigen Nachdrucken genau einzusetzen; die geringste Verdrehung schadet den schraffirten Stellen ungemein. Linien und Stempel gleichmässig tief gedruckt wirkt sehr günstig und erhöht den Werth der Stempel zu drucken; die Stempel drucke man durch Papier nur leicht (an, um sie nach Entfernung der Pause nochmals etwas deutlicher vorzadrucken. Wollte man derartige schraftirte Stempel durch Papier vordracken, so würde d

11<br>11<br>11

# Tafel VII.

 $\Box$ 

the contract of the contract of the contract of

ţ.

No. 6. Diese Zeichnung ist nach einem älteren Motive umgearbeitet, im Genre Groliers gehalten. Das Band ist für Ledereinlage als auch ohne diese gut zu verwenden und zwar vortheihaft auf rothem geglättetem Leder, eine in Frankreich und England übliche Manier.

the contract of the contract of the contract of Bei Anfertigung der Pause, als auch beim Vordruck braucht man nur die Zweige ohne Blätter zu zeichnen und vorzudrucken; die Blätter druckt man dann nach Entfernung der Pause nach Gutdünken und Augenmaass an, ohne dabei die Blätter zu dicht zu drucken. Die zwischengedruckten Punkte stellen die Früchte vor und sind nicht zu zahlreich anzuwenden.

Die Ausfüllung des oben und unten befindlichen Rechtecks wird dem Ungeübten viel Schwierigkeiten bereiten; wird dabei aber nach und nach vorgegangen, wird man auch damit zu Stande kommen. Sein Hauptaugenmerk richte man auf recht exakten Vordruck, dadurch wird der Golddruck um so sicherer und leichter ausführbar sein. Die Zweige mit Blättern sind bedeutend leichter in Gold zu drucken; um sie recht tadellos herzustellen, druckt man erst die Blätter in Gold und dann die Zweige, welche man erst nochmals ganz mager grundirt. Sie kommen dadurch voller und schöner zur Geltung, auch verdeckt man dadurch die Ansätze der Blätter. <sup>|</sup>  $\label{eq:20} \textbf{ToA} \textbf{.} \textbf{.} \$ 

Die Blumen im Mittelfeld drucke man nur auf der Rückseite, vorn aber den Titel.

No. 7 und No. 7a sind zwei verschiedene Quarrée-Ausfüllungen für die auf Tafel II gebrachte Bibeldecke. No. 7 ist eigentlich nur eine Verkleinerung derselben und soll nur eine Erleichterung für ungeübte Zeichner sein, harmonirt aber mit der Vorderseite besser, als die andere Zeichnung. Um dieselbe auch in Bezug auf Farbe mit der Vorderseite in Einklang zu bringen, kann man die äussere und innere Bandeinfassung

**The Country of the Country of the Country of the Country of the Country of the Country of the Country of the Co** 

<u>Ling and the second complete state of the second complete state of the second complete state of the second complete state of the second complete state of the second complete state of the second complete state of the secon</u>

juchtenroth auslegen. Um jedoch auch noch hellgrün mit anzubringen, wie die Unterlage der Knöpfe auf der Vorderseite sein soll, kann man in der Quarréeausfüllung die runden Stempel grün unterlegen. Mehr grün angewandt, z. B. das ganze innere Band, würde zu schreiend und grell wirken und der Vorderseite nicht entsprechen. Beide Zeichnungen kann man auch als kleine Buchdecken gebrauchen, dabei ist jedoch der auf 7a befindliche Mittelstempel zu verdrehen, wenn anders das Buch nicht in Querformat vorhanden ist. jushkuroth andagan. Um jedolo anala voda heligitu miti ananticingen, wis die Unisheligitu miti ananticingen, wis die Unisheligit an der Verdensitis sait analysis wis all, kana man in der Quarricant<br>militang die vraden der juokkonrell, auskapan. Um jelotek enek neek hell<br/>grún mit antulruigen, wis die Unterlage der Kubiyo auf der Vordereise sein sell, kana man in der d<br/>ünterliege der Kubiyo auf der Vordereise sein sell, kana man in d

 

# Tafel VIII.

Diese Bandzeichnung ist einem Einbande Groliers entnommen. Bei Ausführung dieser Zeichnung beachte man, die sich verschlingenden geometrisch angeordneten Bänder in allen Theilen gleich breit zu zeichnen, ferner dass die Doppellinie mit der einfachen in gleichen Abständen läuft, es wird dadurch der Gesammteindruck bedeutend gehoben.

Die einfache Linie ist etwas kräftiger gehalten, währenddem die Doppellinie zart sein muss. Beim Druck der Bogenlinien drucke man zuerst den innern, kleinern Bogen, um mit dem nachher zu druckenden grösseren Bogen genauen Abstand halten zu können, es ist diess beim Golddruck von wesentlichem Vortheil. Auch zum Ledereinlegen lässt sich diese Zeichnung brauchbar verwenden, für Ungeübte ist dabei zweckmässiger, die Doppellinie weg zu lassen und das Band zu beiden Seiten mit einer gleich starken einfachen Linie einzufassen.

# Tafel IX.

Die Motive zu dem Bandornament sind einer Holzeinlage entnommen. Die rechtsseitige Hälfte dieser Zeichnung ist für ein Octavbuch, die linke Hälfte aber für ein im Verhältniss breiteres oder ein kleines Quartbuch,

Album oder dergleichen bestimmt. Das Bandornament und Titelschild sind mit andersfarbigem Leder einzulegen. In Bezug auf richtige Farbenwahl nehme man bei schwarzem Grunde Band juchtenroth, Schild myrthengrün, auch umgekehrt: Grund juchtenroth, Band myrthengrün, Schild schwarz, oder: Grund rehbraun, Band kopaltblau und Schild schwarz u.s. w.

 

 genau ab mit Berücksichtigung genauer Spirallinien und diese trägt man Bei Anfertigung der Pause für das eine oder andere Format ziehe oder denke man sich eine gerade Linie durch die Mitte, pause die Hälfte auf die andere über. Ist die Zeichnung vollendet, kann mit dem Vordruck begonnen werden; hierbei beachte man das zu Tafel VI Gegebene.

Nach dem Vordruck legt man das Bandornament und Titelschild andersfarbig ein; ist dieses trocken, so druckt man nochmals die Conturen des Bandes und Schildes vor, hüte sich dabei vom eingelegten auf das Grundleder zu drucken, es wird dadurch die Vergoldung unsauber und mangelhaft, ebenso falsch ist es, zwischen den Linien und dem Grundleder das eingelegte Leder vorstehen zu lassen; es erfordert jedenfalls das Einlegen und Vordrucken die grösste Accuratesse des Arbeiters.  $\label{eq:20}$  Allum oder dergleichen bestimmt. Das Bandornamors und Titolechild sünd mi<br/>s anterdarbigen Leder einzulegen. In Bearg and richtige Earlemental <br/>neine einem best edermentale Band juridiscussion. Goldin la  $\label{thm:2} \vspace{-0.1cm} \vspace{-0.1cm} \vspace{-0$ 

Bei der Ausführung in Gold druckt man erst alle geraden Linien, hierauf die Bogen des Bandes, dann die Spirallinien, die Stempel zuletzt.

Zur Verzierung der Rückseite eines Buches, welches auf der Vorderseite diese Zeichnung trägt, würde das Bandornament mit der Randfilste in Gold gedruckt vollständig genügen.

# Tafel X.

Diese Zeichnung, wie schon der Titel besagt zu "Falke's Costümgeschichte" bestimmt, wird nicht verfehlen, einen guten Eindruck hervorzubringen. Dieselbe ist nur dreiviertel natürlicher Grösse gegeben; die zum Titel gewählte Schrift jedoch kann als natürliche Grösse gelten, dabei müsste aber, wenn die Zeichnung in natürlicher Grösse gebraucht

**Contract of the Contract of Contract of Contract of Contract of Contract of Contract of Contract of Contract of** 

<u> La provincia de la provincia de la provincia de la provincia de la provincia de la provincia de la provincia de la provincia de la provincia de la provincia de la provincia de la provincia de la provincia de la provincia</u>

wird, das Wort "Costümgeschichte" mehr gesperrt und die beiden nächsten Zeilen etwas tiefer gesetzt werden.

 blossen Ansehen eines Bogens zu bestimmen, mit welcher Nummer der-Zur Vergrösserung der Zeichnung sind wiederum die Mittelpunkte für die zu schlagenden Bogen angegeben; etwas schwieriger zu vergrössern für den Ungeübten sind das Titelschild und die stilistischen Blumen in den Ecken. Ist die Vorlage in allen Theilen richtig gezeichnet und vergrössert, so thut man gut, sich von dieser Zeichnung noch eine Pause abzunehmen, welche man zum Vordruck und zum Schneiden des zum Einlegen bestimmten Leders benutzt. Auf der andern Zeichnung notirt man sich an den betreffenden Bogenlinien die Nummern des Bogens, mit welchem man vordruckt; es gehört schon viel Uebung dazu, vom selbe zu drucken ist. wird, das Wort, Göstüngeschichte" mehr gespurtt und die heilen näch- som Zellm eitse sichte generatie werden. Zen Voggeossenig der Zeidshaung sich zu die heilen näch- sich Voggeossenig der Zeidshaung sich zu die heilen nä sten Zeilen etwas tiefer gesetzt werden. <br>Zur Vergrösserung der Zeichnung sind wiederun<br/> $\it{flux}$ die zu schlagenden Bogen angegeben; etwas sch<br/> $\it{ge}$ erössern für den Ungeübten sind das Titelschild und Blumen in den wiel, das Wors $\sqrt{\text{c}_\text{Sd}}$ das und der gespert und die beiden niederlichen dem gespert und die beiden nieder zur Vergrösserung der Zeichnung sich wielderem die Mittelgrunkte für die an schlagspalan Bogan angegeben stern

 $\mathbf{I}$  . The contract of the contract of  $\mathbf{I}$ 

Man wähle dieselben recht passend. Passt ein Bogen nicht genau zu dem der Zeichnung, so dass man ihn beim Druck nach innen oder aussen drehen muss, um den Conturen der Zeichnung zu folgen, so wird man schwerlich einen saubern Vordruck, noch viel weniger eine gute Vergoldung erzielen können. Die geraden Linien druckt man am besten mit der Rolle vor; zu den ganz kurzen geraden Linien ist ein der Länge entsprechender Strich zum Drucken praktischer, als Rolle oder Filete; ein geschiekter Arbeiter wird sich einen solchen je nach Bedarf selbst leicht herstellen können.

Die Blumen in den Ecken sind beim Vordruck mit der grössten Aufmerksamkeit zu behandeln, um sie in ihren Formen genau nach Zeichnung zu copiren. Nach Entfernung der Pause vom Buche muss die Zeichnung in allen Theilen klar und deutlich auf dem Grundleder zu sehen sein.

Es ist wohl selbstverständlich, dass man zu solcher Arbeit, worauf so viel Zeit und Mühe verwendet wird, auch ein gutes Leder, z. B. Saffıan, gebraucht, schon aus dem Grunde, weil Saffıan etwas verträgt, ndleder<br>undleder<br>vorauf<br>;, z. B.<br>rerträgt,

<u> 1999 - Johann Stein, Amerikaansk politiker (</u>

<u>La provincia de la provincia de la provincia de la provincia de la provincia de la provincia de la provincia de la provincia de la provincia de la provincia de la provincia de la provincia de la provincia de la provincia </u>

er ist nicht so empfindlich, weder im Korn, noch in der Farbe. Deshalb nehme man zum Einlegen auch Saffan, um zwischen dem Grundleder und dem Einlegeleder einen einheitlichen Charakter zu erzielen. Das Leder zum Einlegen schärfe man gleichmässig und möglichst dünn aus.

Hat man die Zeichnung ausgelegt, so druckt man nochmals die Conturen des eingelegten Leders recht sorgfältig vor und beginnt hierauf mit der Vergoldung erst der geraden Linien und dann der Bogen. Die grösste Mühe und Sorgfalt erfordern hier wiederum die Eckblumen wegen der daran vorkommenden kleinen Formen.

Den Titel drucke man erst auf Papier vor, um die Ueberzeugung zu gewinnen, keinen Verstoss gegen Zeilenfall und Schriftenwahl begangen zu haben. :

Hierauf druckt man erst auf dem Leder vor, grundirt, trägt das Gold auf und druckt ab, wobei man ein sogenanntes Glättschwert zwischen Buch und Deckel legt, um dem letzteren ein wenig Rundung zu geben; dadurch drucken sich lange Zeilen sicherer, als auf einer geraden Fläche.

Zur Verzierung der Rückseite wird das Bandornament unter Weglassung der Blumen und selbstverständlich des"Titelschildes mit der Randeinfassung vollständig. genügen. Um den Rücken mit der Vorderseite harmonisch zu gestalten, legt man ein Titelfeld schwarz und eines grün aus, die Quarréeeinfassung aber juchtenroth mit einem Goldstempel in der Mitte, er ist nicht as empfan<br/>lich, weber im Koro, nech in der Farbo. Des halb nehme men zum Einigen seich Stüten, ne<br/>wir in gerieden dem Grand-keler und ein Einigen schieft nen underlichten Onstanden dem Grand-keler zum er ist nicht so enpfradlich, wo<br/>der im Korn, ned. in der Fiche. Deskublisheit aus aus zum Einlegen sach Salitan, um swischer dem Grand-<br/>loler und dem Einriegelseite einem einheilichen Ohrander aus ersiehen dem Sal

#### Tafel XT.

Eine Zeichnung im Genre Groliers gehalten. Die innere Zeichnung selbst von einem Einbande Groliers mit in der Zeichnung &twas ver änderten Stempeln. Die Bordüre aber ist von E. Ludwig entworfen und

11

the contract of the contract of the contract of

in vier verschiedenen Entwickelungsstadien dargestellt; es wird diese Art der Vorführung auch dem geübten Zeichner und Vergolder gewiss von Nutzen sein. Die mit <sup>1</sup> bezeichneten Kreise sind das Anfangsstadium, die mit 2 bezeichneten sind durch Bogenlinien verbunden, bei 3 sind die Spirallinien nach der Mitte' gezogen, die ganze übrige Bordüre ist das vierte Stadium, fertig mit angesetzten Stempeln. Die Stempel müssen, soll das Ganze günstig wirken, genau dem Lauf der Bogenlinien entsprechend angesetzt sein.

 

Bei einer praktischen Ausführung dieser Zeichnung ist es nicht absolut nothwendig, die Bordüre andersfarbig auszulegen; vortheilhafter und mehr ins Auge fallend wird dieselbe wohl auf dunklem Grunde wirken. Bei Anfertigung der Pause zur Bordüre braucht man nur, um Zeit und Mühe zu sparen, eine Längs- und eine Querseite auszuführen. Die von der Bordüre umrahmte Zeichnung paust man selbstverständlich ganz ab.

Will man die Bordüre andersfarbig auslegen, so zieht man auf dem zu vergoldenden Buche die äussere und innere Abgrenzungslinie der Bordüre, unter Beobachtung gleichgrosser Abstände vom Rande, mit einem spitzen Falzbein deutlich vor. Diesen Raum zwischen den beiden Linien glättet man gleichmässig nieder, schneidet hierauf das vorher zum Einlegen dünn ausgeschärfte Leder genau so breit zu, dass die äussere und innere Goldlinie auf den äussersten Rand des eingelegten Leders zu stehen kommt. Die Streifen schneidet man auf Gehrung zu und lässt sie hierbei ein wenig übereinandergehen. Um jede Auftragung zu vermeiden, stösst man die auf Gehrung geschnittenen Streifen recht sauber ab, und ein Sichtbarwerden des Gährungsschnittes wird ausgeschlossen sein. in vier verschiedenen Boswiele<br>shuppestalien dergenellt; es wird diese Art des Verschiedengs and<br/>o den gettlets Zeichner und Vergalder gewiss vers Natural diese Anthony diese Art Die and<br/>the similar distanting and in vier verschiedenn lichwicheltungstelden angestellt; es wird diess for vier verschiedenn lichwicheltungstelden angestellt; es wird diess was Nutzer, anis. Die mit 1 besaidmeten Kwiss sind das Anfangs-tetalium erbonnen,

Beim Vordruck und der Ausführung in Gold beachte man das zu Tafel VI Gegebene. Nur das sei noch erwähnt, mit der Vergoldung bei der Innenzeichnung zu beginnen. Diese kann auch mit Weglassung der

17

J

<u> 1990 - Johann Barnett, fransk politik (d. 1980)</u>

Bordüre auf ein der Grösse derselben entsprechendes Format verwandt werden; als Abschluss genügt eine starke und eine schwache Linie, mit wenig Zwischenraum nebeneinanderlaufend, dabei die starke Linie selbstredend nach aussen.

Auch die Bordüre allein würde sich zur Decoration eines Photographie- oder andern Rahmens wirkungsvoll anwenden lassen.

#### Tafel XIE.

Einfach und leicht in der Zeichnung, aber dennoch geschmackvoll in der Zusammenstellung, eignet sich dieselbe vortrefflich zur Geschenk-Literatur.

In Bezug auf die Ausführung giebt es wenig Bemerkenswerthes zu sagen. Bei Anfertigung der Pause ist nur nothwendig, das Titelschild, die aus einer Doppellinie bestehende innere Umrahmung mit den von der Mitte nach aussen strebenden Bogen und die äussere Doppellinienumrahmung auszuführen. Dasselbe genügt auch für den Vordruck; die Eckstempel und die von den Ecken nach dassen strebenden Ornamente druckt man aus freier Hand, nicht aber durch Papier vor. Beim Druck der Bogen drucke man immer den innern zuerst, hierauf den äussern; man kann dadurch den Abstand beider Linien von einander besser beobachten. Tafel XII.<br>
der Zeichnung, aber dennoch geschmackvoll<br>
gnet sich dieselbe vortrefflich zur Geschenk-<br>
sführung giebt es wenig Bemerkenswerthes<br>
der Pause ist nur nothwendig, das Titel-<br>
linie bestehende innere Umrahmung mi

Die am Titelschild befindlichen kurzen Linien druckt man am sichersten mit einem der Länge derselben entsprechenden Strich, deren gewiss in verschiedenen Längen jede gut eingerichtete Buchbinderei unter ihren Vergoldewerkzeugen besitzt. Man vermeide hierbei das geringste Schiefdrucken auch der kürzesten Linie, es würde dadurch der gute Eindruck bedeutend geschwächt werden; auch die Abstände muss man überall genau und gleich weit inne halten. Gerade weil die Druck der Bogen<br>
äussern; man kar<br>
besser beobachten<br>
Die am Titt<br>
sichersten mit ein<br>
gewiss in versch<br>
unter ihren Verg<br>
geringste Schiefd<br>
der gute Eindruc<br>
muss man überall<br>
Zeichnung einfach Zeichnung einfach gehalten, muss bei Ausführung derselben die grösste

18

<u> Leifer de Santa Stadt de Britannia (h. 1988)</u>

Accuratesse angewandt werden, soll sie den Ansprüchen eines verwöhnten Bibliophylen vollständig genügen. Schon bei der Wahl des Leders, womit das Buch überzogen werden soll, zu welchem man diese Zeichnung verwenden will, ist ein gleichmässig gekörntes, reines Stück auszusuchen und dasselbe beim Inledermachen recht behutsam zu behandeln, damit selbiges keine Eindrücke und Schrammen erhält, weil doch wenig davon durch das Ornament bedeckt wird. Glattes oder glattgepresstes Leder wird auch nicht verfehlen, wirkungsvoll zu erscheinen.  $\label{eq:20} \hbox{Acontrasson argument, we  
be an example, we  
have been used to find the A non-polarian one we  
volume.   
Bibliophysin evaluationing graph. Such  
to be of der Wahl der Wahl der Leclens, we  
in this Bloch theorem will, are we  
den a model, an well-known, a non-  
meas even  
measured. We  
be being the binomial distribution, and  
the same value of the  $\alpha$  is the  
independent and dashed  
isomorphism.   
Thus, we  
are the same value of the  $\alpha$  is the  
independent and dashed  
isomorphism.   
Thus, we  
are the Aoisson theorem is  
obtained.   
Thus, we  
are$ 

Bei Auswahl der Schriften könnte man eher eine etwas weniger fette Antiqua verwenden. Es ist überhaupt nicht gesagt, dass diese Zeichnung zu "Staël, Corinne ou L'italie" gebraucht werden soll, der Titel ist nur zur Füllung des Schildes beigegeben, mit Beachtung correcter Zeilenlänge und Schriftengrösse. Die Eckstempel sind auch mit Benutzung eines passenden Mittelstückes als Quarréefüllung zu verwerthen.

Als Rückenverzierung würden fünf hohe schmale Bünde, mit Perllinie in Gold darauf, starke blinde Linie neben dem Bund, durch Doppellinien in Gold begrenzt, das an den Ecken angesetzte Ornament als Mittelstück in Gold in die Felder gedruckt, in harmonischen Einklang mit der Vorderseite gebracht sein. Als Anhaltepunkt diene Rückenmuster No. 2 auf Tafel IV.

Die Rückseite würde in gleicher Weise wie die Vorderseite, natürlich ohne Schild, zu behandeln sein. Eine passend gewählte innere und äussere Kantenvergoldung würde die Eleganz eines solchen Bandes nur erhöhen.

# Tafel XIII.

Eine Zeichnung nach einem Einbande des sechzehnten Jahrhunderts, für eine Grossoctav-Bibel bestimmt, in dreiviertel natürlicher Grösse.

<u> La componente de la componente de la componente de la componente de la componente de la componente de la compo</u>

Was die Vergrösserung dieser Zeichnung auf das natürliche Maass anlangt, so wird sich das aus Rechtecken, Kreisen und der in der Mitte befindlichen Elypse gebildete Bandornament mit Hilfe des Zirkels leicht ausführen lassen. Das Hauptaugenmerk richte man hierbei auf überall gleich grosse Abstände der einfachen von den Doppellinien, woraus das ganze Bandornament gebildet ist.

Die Construction der Elypse ist durch Zirkelschläge leicht geschehen, wozu die auf der Zeichnung gegebenen Mittelpunkte zu benutzen sind. Die im Bandwerk einfach laufende Linie ist um eine Wenigkeit stärker auszuführen, die Doppellinie jedoch möglichst fein; man erzielt dadurch einen erheblich besseren Eindruck. Beim Vordruck beachte man, die feinen Linien möglichst gleichmässig und nicht zu tief zu drucken; sie lassen sich dadurch besser in Gold ausführen und fallen mehr ins Auge, zumal auf dickem, grobgenarbtem Leder.

Mit der Vergoldung beginne man an der Elypse und beachte hierbei, die Uebergänge der kleineren in die grösseren Bogen recht genau zu vollbringen; der geringste Fehler hierbei würde die Form der Elypse beeinträchtigen. Ist die Elypse fertig, nimmt man die beiden grösseren Kreise zu beiden Seiten derselben; hierauf folgen die sechs kleinen gleichgrossen Kreise, dann die Kreisbogen an den Ecken und endlich die vier in der Mitte sich verschlingenden Kreise. Geht man auf diese Art mit der Vergoldung vor, so wird man nur Vortheil davon haben. Man braucht erstens nicht eine Unmasse von Bogen bereit zu halten, sondern nur die betreffenden Nummern, welche zu diesem oder jenem Kreis etc. gebraucht werden; man beugt dadurch auch einem langen Suchen und einer Verwechselung vor. Sollte sich nach dem Abwischen des Goldes irgend ein Fehler in der Vergoldung zeigen, so verbessere man diesen sofort und lasse nicht das Nachdrucken bis zuletzt; es wird dann Manchem davor bangen, viele wenn auch nur geringe Fehler nach- Was die Vergretesrung dieser Zeichnung auf des natürliche Mass aubage, so wird sich das mus<br/> Regiens auf des natürliches Mass bandiniers ligges gebüche<br/>chemann auf Eilfe des Zichtes koloniers auf des natürliches a Was die Vergrösserung dieser Zeidmung auf des natürliche Massaugs, so wird sich as aan Reschueden, Kreisen und der in der Mitte hefindlichen Elypse geböhlete Bandornament mit Hilfe des Zirleds leicht ausführt lassen Das H zuholen. Nachdem die Bogenlinien alle sauber gedruckt sind, nehme

 $20$ 

 $\overline{\phantom{a}}$ 

**Constitution of the Constitution of the Constitution of the Constitution** 

 man die geraden vor und zwar alle die, welche nach einer Richtung laufen, erst eine Längs-, dann eine Querseite oder umgekehrt. Man beachte hierbei, die Gährungen recht genau und schön schliessend darzustellen, nicht die geringste Oeffnung oder gar ein Ueberdrucken darf sichtbar werden. Hierauf nimmt man die Spirallinien, erst die grösseren, dann die kleineren Bogen, die Stempel zuletzt, bei welchen man auch systematisch vorgehen kann, indem man die gleichen Stempel, deren ja mehrere auf der Zeichnung vorkommen, aufträgt und abdruckt, ehe man einen andern vornimmt. Es hat diese Art zu drucken einen gewissen Vortheil für sich, zumal für einen weniger Geübten; derselbe merkt sich dadurch besser, wie sich dieser oder jener Stempel druckt, er bleibt dadurch in der Uebung, einen Stempel gleicher Form mit demselben Druck und derselben Haltung herzustellen.  $\label{eq:4}$  man die gewelen vor und weer alle die, welche ma<br/>h einer Richtang hafan, erst sins Lange, denn eins Qaesseite ol<br/>er unglechte. Man besicht hierbei, die Gehrungen reed from und eduke and<br/>eliser, nicht

Nach Vollendung einer solchen Arbeit wird es, wenn man annehmen kann, keinen Fehler begangen zu haben, dann gewiss Jeden mit Freude erfüllen, auf ein eigenhändiges wohlgelungenes Werk zu blicken.

# Tafel XIV.

Rücken No. 4. Quarrövergoldung ausgeführt mit nur einem Eckstempel und einem Mittelstück. Die Titelfelder können andersfarbig eingelegt werden; bei brauner Grundfarbe oberes Titelfeld schwarz, unteres grün, oder bei grünem Grunde oberes schwarz und unteres juchtenroth etc. Vor dem Aufkleben der Titelschilder glätte man erst das Grundleder fest nieder, man erzielt dadurch einen flacheren und schärferen Druck der Schrift und ein besseres Aussehen. Die Quarréeinfassungen und Stempel sind leicht vorzudrucken; bei Ausführung in Gold ist es für den Anfänger sicherer, erst die Einfassungen aufzutragen und abzudrucken und dann die Eckstempel tınd das Mittelstück das mar somming out gat gan on coordinaten unit<br>and nimmt man die Spirallinien, erst die grösseren,<br>gen, die Stempel zuletzt, bei welchen man auch<br>kann, indem man die gleichen Stempel, deren ja<br>ung vorkommen, aufträgt und abdr

<u> 1990 - Jan Barbara, martin da basar da basar da basar da basar da basar da basar da basar</u>

zweite Mal zu grundiren, aufzutragen und abzudrucken. Es gehört schon eine grössere Uebung und Sicherheit dazu, um eine Quarrévergoldung bei Auftragen des ganzen Feldes ohne Fehler herzustellen.

m

 

Rücken No. 5. Ebenfalls Quarrevergoldung, leicht und gefällig in der Zusammenstellnng. Ganz den Anforderungen des modernen Geschmacks entsprechend, eignet sich derselbe für jeden bessern Halboder Ganzfranzband.

Die Titelfelder können hierbei, wenn genarbtes Leder verwandt ist, geglättet werden. Dadurch wird der Titel mehr hervortreten, denn es ersetzt das Glätten das Auslegen der Titelfelder. Das Glätten muss jedoch gleichmässig und sauber ausgeführt werden.

Rücken No. 6. Wenn auch reich und stilvoll in der Zusammenstellung, so ist hierbei doch des Guten nicht zu viel gethau. Die Ausführung in Gold erfordert aber schon Uebung und Eigensinn.

die Quarré-Einfassung schwarz oder grün einlegen müssen, je nachdem France Common<br>
France Common Common Common<br>
School Common Common Common Common Common Common Common Common Common Common<br>
France Common Common Common Common Common Common Common Common Common Common Common Common Common Co Dieser Rücken ist besonders geeignet zur Verzierung eines Buches, auf dessen Seiten die Zeichnung auf Tafel VI oder XI zur Verwendung gekommen ist. Um aber mit der Vorderseite zu harmoniren, würde man zu welcher Zeichnung das Rückenmuster verwandt werden soll.  $% \begin{minipage}[c]{0.9\textwidth} \centering \em{wave} & \em{size} \\ \em{wave} & \em{size} \\ \em{state} & \em{square} \\ \em{state} & \em{square} \\ \em{state} & \em{square} \\ \em{state} & \em{square} \\ \em{state} & \em{square} \\ \em{state} & \em{square} \\ \em{model} & \em{state} \\ \em{model} & \em{size} \\ \em{Hidelen No. 5. Elomfulls Quarvéregoldung, lidaht und godillig in der Zumamendelom, eijen kultengom, Idahd. Dún, kultengom, den and Andredengom, den modern Halds.   
eakmeaka,$ 

Bei der praktischen Ausführung fertige man sich eine genaue Pause zum Vordruck an, dieselbe ist in den Feldern recht genau anzubringen. Vor- und Golddruck geschieht wie schon beschrieben. Das Titelfeld braucht entweder nur geglättet oder kann ausgelegt werden.

Rücken No. 7. Etwas leichter als der vorhergehende in der Zusammenstellung, erfordert derselbe jedoch auch zu seiner Herstellung eine geübte Hand. Der Vordruck braucht nicht durch Papier zu geschehen, sondern lässt sich aus freier Hand mit Hilfe einiger Richtungslinien,

22

welche auf der Mitte und an beiden Seiten des Rückens gezogen werden, bewerkstelligen. Die Einfassung druckt man dabei zuerst vor, hierauf den Punkt in der Mitte, von diesem aus die Aeste nach den Ecken mit einem dazu passenden Bogen, an diese die Blattstempel und auf die in die Mitte gezogene Linie den Schluss- Stempel.

Bei den Titeln ist auf coreecten Satz und Schriftenwahl Rücksicht genommen.

# Tafel XV.

Eine einfache Zeichnung, aus geraden und Bogenlinien bestehend, nur für Golddruck berechnet. Dieselbe kann jedoch auch als eine Anfangsübung zum Auslegen praktische Verwendung finden. Hierbei können die verschiedenen geometrischen Figuren auch verschieden ausgelegt werden. Das Monogramm ist in der Zeichnung so leicht und einfach gehalten, um auch von weniger Geübten mit Hilfe eines Bogensatzes ohne allzugrosse Mühe in Gold gedruckt werden zu können, An Stelle des Monogramms kann auch der Titel etc. angebracht werden. In die vier auf der Spitze stehenden Quadrate kann ein passender Metallknopf seinen Platz finden.  $\label{eq:20} We take \mbox{all-}a, the Kultu and a beiden Schian des Rückans gewgeu weedan, however, which are differently  
by  
weaklydifferential. Die Zückasang droolez man die Aückans der Sveen der  
the main manika Engens, and then of the Meder and the Meder in  
dimensional Bogan, and then dis Dattenangel und af die in  
dis-gepses Lintis den Schuens-Stengel,  
is his dem formian and coversie, Sattu und Schuthowoshil. Räckiede  
heunamen.  
   
 The Kultu, a 2000, the Fückus, 2000, the Kultu, a 2000, the Fückus, and$ welche auf der Mitte und an beiden Seiten des Röchess gezogen werden, bewerketeligen. Die Einfussung dersekt nam dabei zusstellen, einem den zusselt des Patiels, von diesen auf des keite nach den Ecken mit der mit der mit

Mit Hilfe der Constructionslinien kann die Zeichnung auch etwas vergrössert oder verkleinert werden, je nachdem es das Format erfordert, auf welchem sie Verwendung finden soll. Der Vordruck und die Ausführung in Gold geschieht wie schon früher beschrieben.

# Tafel XVI

Ein Entwurf von E. Ludwig zu den "Meisterwerken der Holzschneidekunst<sup>4</sup>, gegeben in halber natürlicher Grösse. Etwas schwierig in der Ausführung, jedoch manchem Interessenten gewiss erwünscht.

Die Grundfarbe ist dunkelorange oder havanabraun, Bandwerk schwarz oder dunkelviolett, Blätter resedafarben, Stengel und Blüthen juchtenroth gedacht.

Eine der schwierigsten Arbeiten bei Lösung dieser Aufgabe wird wohl die sein, die Zeichnung auf natürliche Grösse zu bringen. Man hat dabei jedoch nur nöthig, ein Viertel derselben genau auszuführen, welches man dann auf die andern Theile überträgt. Es muss natürlich ein guter Zeichner und ein ebensolcher Handvergolder sein, welcher sich \_ an diese Arbeit wagen will. Stempel sind hierzu nicht nöthig, sondern nur ein Bogensatz, eine Rolle, einige kleine Striche und Ringel. Die Grundførdes ist dunkehørungs o<br/>der havanalyzan, Randwerk solwars oder dunkehørungs o<br/>der havanalyzan, Randwerk solwars gedaht. Fins der silvskeingstan Arbeiten bei Loun<br/>g dieser Aufgabe wird webl $\hat{d}n$  s  $\label{eq:20} \begin{minipage}[t]{.55\textwidth} \begin{tabular}{0.9\textwidth} \begin{tabular}[t]{0.9\textwidth} \begin{tabular}[t]{0.9\textwidth} \begin{tabular}[t]{0.9\textwidth} \begin{tabular}[t]{0.9\textwidth} \begin{tabular}[t]{0.9\textwidth} \begin{tabular}[t]{0.9\textwidth} \begin{tabular}[t]{0.9\textwidth} \begin{tabular}[t]{0.9\textwidth} \begin{tabular}[t]{0.9\textwidth} \begin{tabular}[t]{0.9\textwidth} \begin{tabular}[t]{0.9\textwidth} \begin{tabular}[t]{0.9\textwidth} \begin{$ 

Zur Ausführung sind zwei Pausen nöthig, eine zum Vordruck und zum Notiren der betreffenden Bogennummern und eine zum Ausschneiden des dünn geschärften zum Einlegen bestimmten Leders.

Der Vordruck muss recht gewissenhaft ausgeführt werden, um das Einkleben des geschnittenen Bandes, der Blätter und Blüthen sauber vollbringen zu können.

Nach dem Einlegen wird nochmals vorgedruckt und zwar immer recht scharf auf den Conturen des eingelegten Leders; man hüte sich, vom eingelegten auf das Grundleder überzudrucken oder das eingelegte Leder ausserhalb der Conturen vorstehen zu lassen; es entsteht dadurch keine saubere Vergoldung und der Gesammteindruck der ganzen Arbeit wird geschwächt.

## Tafel XVII.

Eine Zeichnung nach einem italienischen Einband aus der Mitte des sechzehnten Jahrhunderts. Zur praktischen Verwendung als Deckendecoration zu Hamerling, "Amor und Psyche", geeignet, gegeben in dreiviertel natürlicher Grösse.

<u>La company de la company de la company de la company de la company de la company de la company de la company de la company de la company de la company de la company de la company de la company de la company de la company </u>

Ueber Vergrösserung, Vordruck und Ausführung in Gold sind die nöthigen Anhaltspunkte im Text zu Tafel XIII angeführt. Diese Zeichnung eignet sich für Ledereinlage, als auch ohne diese ganz vortrefflich.

Die zum Titel gewählten Schriften können als natürliche Grösse gelten. Dieselben werden sich ohne allzugrosse Mühe von einem geübten Vergolder durch Handdruck ausführen lassen.

## Tafel XVIII.

In der Buchbinderei kommt es öfters vor, dass zwei ungleich grosse Bücher gleichmässig decorirt werden sollen, z. B. ein wissenschaftliches Werk mit dazu gehörigem Atlas, eine grössere illustrirte Bibel und ein kleines Gesang- oder Gebetbuch.

Gewönlich verkleinert der Ausführende das grössere Muster, um es dem kleinen Buche anzupassen.

Dies ist jedoch durchaus unrichtig, da für ein kleines Buch eine ganz andere Eintheilung nöthig ist und manchmal ist es sogar unmöglich, da eine etwas complicirte Zeichnung, stark verkleinert, gar nicht auszuführen ist. Mit No. 18 geben wir nun eine Zeichnung, die den Hauptmotiven von No. 17 (Amor und Psyche) entnommen ist und die jederzeit mit dieser zusammen ein harmonisches Ganze bildet.

Diese Zeichnung: ist für Ledereinlage, als auch ohne diese zu verwenden. Bei der praktischen Ausführung beachte man den zu Tafel XIII gegebenen Text.

#### Tafel XIX.

Rücken No. 8. Quarréevergoldung, ausgeführt mit zwei Eckstempeln und einem Mittelstück. Die Titelfelder sind wie auf der Tafel angegeben, bei grünem Grundleder, oberes schwarz, unteres roth auszulegen;

jedoch ist das Roth eher dunkler, als zu hell zu erwählen. Das Grundleder glätte man vor dem Einkleben der Titelfelder nieder. Das Blindstreichen der Bundlinien muss in feuchtem Zustande des Leders geschehen, um den Linien eine dunklere und intensivere Färbung, als die des Grundleders zu geben, die Filete darf dabei jedoch nicht zu warm gebraucht werden, um dem Verbrennen des Leders vorzubeugen. Dunkle Bundlinien heben das gute Aussehen ungemein, nur darf man die dunkle Färbung auf Leder nicht mit Schwärze oder Farbe herstellen wollen, es ist und bleibt dies eine Schmiererei. Nach dem Blindstreichen folgt der Vordruck, die Einfassungslinien zuerst, hierauf die Eckstempel, dann das Mittelstück. Bei der Ausführung in Gold kann man entweder erst die Einfassungslinien und dann die Stempel auftragen und abdrucken, oder wer grössere Uebung und Sicherheit im Vergolden besitzt, trägt die ganzen Felder auf und druckt in der gegebenen Reihenfolge ab. Den Titel druckt man entweder auch vor, was bei besseren Einbänden immer geschehen sollte, grundirt den Vordruck zweimal, trägt das Gold mit wenig Oel auf und druckt ab, oder man grundirt das Titelfeld zweimal, trägt das Gold auf und markirt sich mit einem feinen Faden die Richtungslinien für den Titel. jedoch ist das Roth eher dunkler, als an hall au erwählen. Das Grund-bie<br/>r glate mar vor dem Einiste galen als an hall au erwählen, Das Grund-bie<br/>redisionals ar Baudlinier mus in freshen Zatamb das Ledern geschehe

er

Rücken No. 9. Quarréevergoldung, einfacher als der Vorhergehende. Als Eck- und Mittelstempel lassen sich hierzu die verschiedensten Ornamente verwenden, nur müssen sie in der Zeichnung harmoniren.

Zur Anbringung des Titels ist nur ein Feld gelassen, dasselbe kann entweder, wie angegeben, roth ausgelegt, oder aber in der Grundfarbe belassen werden.

Der Vor- und Golddruck ist wie bei Vorhergehenden auszuführen.

 $\overline{26}$ 

a state and the state of the state of the state of the state of the state of the state of the state of the state of

Rücken No. 10. Ein Muster zu Brockhaus' Conversations-Lexikon oder ähnlichen Werken. Eingetheilt auf fünf hohe Bünde mit nur einem freistehenden Ornament im Felde. Der Stempel hierzu besteht nur aus einer Hälfte, derselbe wird von der Mitte aus erst nach der einen, dann genau passend angesetzt und nach der andern Seite gedruckt. Auf diese Art lässt sich der Stempel leichter drucken, als wäre er aus einem Stück; ist auch für andere Arbeiten praktisch zu verwenden.  $\label{eq:20}$  Rúcken Ne-10. Ein Museum zu Broekhand Oerversation-Loxiton oder Similaden Werken. Eingesteilt auf fünf hohe Binale mit eur siens freisischeinen Merken kommt bestiet auf der Stenpel hierzu bestiet auf auf auf au  $\label{C1.1}$  Rücken No<br/>, 10. Ein Musier zu Broubhand Conversations-Lection ober sitalische<br/>Werken. Eingehörlt unf fürft holo Bünde nit zur sinem freistobanden Ora<br/>useral im Felds. Der Steenpel bisera useral sine  $\label{C1} \textbf{R} \textbf{0} \textbf{.} \textbf{0} \textbf{.} \textbf{$ 

Der Titel wird in Bezug auf correcten Satz nichts zu wünschen übrig lassen.

Rücken No. 11. Quarréevergoldung, reich und geschmackvoll, ausgeführt mit nur einem Eckstempel und einem Mittelstück. Von den Titelfeldern ist nur eines ausgelegt, auch sind dieselben nicht durch Längslinien eingefasst, sondern nur oben und unten durch eine Doppellinie in Gold begrenzt.

Die dunkle Färbung der an den hohen Bünden gestrichenen blinden Linien ist nicht durch Schwärze zu erzielen, sondern durch Anfeuchten des Leders vor dem Streichen derselben, wie bei Rücken No. 8 beschrieben ist. Die Färbung muss eine möglichst gleichmässige sein und ist dieselbe, wenn erst etwas geübt wurde, nicht allzu schwierig hervorzubringen.

# Tafel XX.

en av Starten (\* 1987)<br>Starten (\* 1987)<br>Starten (\* 1987)<br>Starten (\* 1987)<br>Starten (\* 1987)<br>Starten (\* 1987)<br>Starten (\* 1987) Eine Zeichnung zu "Falke's Hellas und Rom". Entwurf von E. Ludwig, gegeben in <sup>1</sup>/2 natürlicher Grösse. Die Grundfarbe ist havannafarben, das Bandwerk aber dunkelviolett eingelegt, man könnte dafür aber auch dunkelgrün oder schwarz wählen. Bei einer praktischen Verwerthung der Zeichnung bringe man dieselbe erst auf natürliche Grösse, genügend ist '/ı derselben auszuführen, welches man dann auf die anderen Theile überpaust. Das Bandwerk lässt sich mit Hilfe der Construktionsund unten durch eine Doppel-<br>
en Bünden gestrichenen blinden<br>
leichmässige sein und ist die-<br>
llzu schwierig hervorzubringen.<br> **K.**<br>
und Rom". Entwurf von E.<br>
Die Grundfarbe ist havanna-<br>
ieingelegt, man könnte dafür<br>
en.

J

linien, Lineal und Cirkel leicht auf natürliche Grösse bringen, das Band ist der natürlichen Grösse entsprechend breiter zu zeichnen. Die Spiralen sind aus freier Hand in einem Viertel der Zeichnung auszuführen, dann auf die anderen Theile überzupausen. Nach Fertigstellung einer genauen Zeichnung natürlicher Grösse kann mit dem Vordruck begonnen werden, man drucke dabei alle geraden Linien zuerst, hierauf die Bogenlinien des Bandes, dann die Spirallinien mit den grössten Bogen beginnend, die kleinsten zuletzt. Die Stempel drucke man nur ganz leicht durch das Papier vor, um sie nach Entfernung der Pause auf dem Grundleder nochmals etwas schärfer zu markiren. Nachdem Alles vorgedruckt ist, beginne man mit dem Auslegen des Bandes. linien, Lineal und Gried leicht auf meintliche Grösse bringen, das Band nie der meintliche Grösse bringen, das Band nie der meintliche Grösse bringen auch dies abeiden für der Meinliche Steine and auch der Meinliche Stein linien, Lineal und Cirkel leicht auf nathriche Gröwe bringen, das Band ist der antärlichen Gröss entsprechend breiter ar zeislanna. Die Fierdam auch das at freise Hand in danar Viertel der Zeichanng aussarführen, dass auc linien, Lünsel und Grieso laiebit auf amazitiche Grösse briegen, das Band ist der nestrichen Grösse ent<br/>production Einstein aus Schmein amazit auf die anderes Tiesel briefers un seichnisse aus<br/>dient aus fact also

Nach dem Auslegen werden die Conturen des Bandes nochmals scharf vorgedruckt, aber immer dicht auf den äussersten Rand des Bandes.

Mit dem Golddruck beginne man am Bandwerk, die geraden Linien zuerst, hierauf die grösseren, dann die kleineren Bogen, immer stückweise vorgehend.

Bei den Spiralen fange man mit den grössten Bogen an und endige mit den kleinen, die Stempel drucke man zuletzt, hierbei gehe man wie im Text zu Tafel XIII auf Seite 21 beschrieben ver. Der Titel musste bei Verwendung so grosser Schriften mit der Presse gedruckt werden, ausserdem es stünden dem Ausführenden Stempelschrift zur Verfügung, dann liesse sich derselbe auch mit der Hand drucken.

# Tafel XXT.

Eine Zeichnung in natürlicher Grösse zu einer Buchdecke oder auch zur Verzierung eines Casettendeckels geeignet. Comp. von O. Horn.

Zur Herstellung dieser reizenden Bordüre sind nur zwei Stempel nöthig, welche abwechselnd an einander gereiht werden. Die Eintheilung

 $28$ 

derselben muss jedoch recht genau geschehen, um an den Ecken keinen leeren Raum übrig zu behalten.

 

Sollte es bei der Eintheilung dennoch vorkommen, so müssen die Stempel, wenn möglich, eine Wenigkeit enger oder dementsprechend weitläufiger gedruckt werden, um den übrigbleibenden Raum auf die möglichst unsichtbarste Weise auf der ganzen Länge zu vertheilen.

Die näheren Anhaltepunkte zur praktischen Ausführung sind im Texte zu Tafel VI eingehender beschrieben.

# Tafel XXII.

 wendbar. Correct ausgeführt wird sich dieselbe sehr gut ausnehmen. Eine einfache Zeichnung zur Uebung für Anfänger im Bogen- und Liniendruck, auch als Uebung zum Auslegen ist dieselbe praktisch ver-

#### Tafel XXIII.

Eine Zeichnung, entworfen von E. Ludwig, zur inneren als auch zur äusseren Decoration einer Buchdecke bestimmt. Bei einer Verwendung zur äusseren Deckenvergoldung wäre es angezeigt noch ein Schild in der Mitte anzubringen, wie solche schon auf verschiedenen Zeichnungen gebracht worden sind, worauf dann der Titel zu stehen kommt.

Die Construction des Rautennetzes geschieht derart, dass man die Längs- und Querseiten des Rechteckes in gleichviel Theile theilt, hierauf werden die Punkte mit Linien verbunden, wie aus der Zeichnungersichtlich ist. Die Linien und den Füllungsstempel wähle man möglichst zart. Die äussere Verzierung des Rechteckes besteht aus dem grösseren Eck dessiden antes jedoch richt generalismus (med Ecken kainen besteht antes jedoch richt generalismus (med Ecken kainen besteht and besteht and besteht and besteht and besteht and besteht and the stationary of the general we und dem sich aneinander reihenden Füllungsstempel. Die durch dasom muss jadoch racht ganna geschelum, um an den Ecken keinen Ramm übrig zu behaben.<br>
Holto es bei der Eintheilung democh vorkommen, so mässen die del, warn möglich), eine Wenigkiel ager of demochspreedered einger geschnei

<u>La primera con compositor de la proprieta de la proprieta de la proprieta de la proprieta de la proprieta de</u>

Aneinanderdrucken desselben entstehenden Lücken sind durch einen kleineren dazwischen gedruckten Stempel passend ausgefüllt.

Durch verschiedene Farbenzusammenstellungen lassen sich auch hierbei recht gute Effecte erzielen.

Eine Pause ist bei dieser Zeichnung für geübtere Vergolder nicht nothwendig anzufertigen. Das innere Rechteck reisst man mit dem Zirkel in genauen Abständen vom Rande vor, theilt das Rautennetz ein, wie oben beschrieben. Zum Ziehen der Verbindungslinie zwischen den Punkten gebraucht man entweder ein spitzes Falzbein oder ein Streicheisen. Hierauf druckt man den Füllungsstempel vor, beim Druck der halben Figuren hat man Obacht zu geben, dieselben nicht ganz zu kopiren, was man durch richtige Haltung und Anlegen eines Stückchen steifen Papieres verhüten kann. Nachdem das Rautennetz ausgefüllt, zieht man die Einfassungslinien des Rechteckes vor, ist das geschehen, so beginnt man mit dem Vordruck der Stempelbordüre, dem Eckstempel zuerst, Der nun gegebene Raum zwischen den Eckstempeln ist so einzutheilen, dass der aneinander gereihte Stempel gleichmässig ausfüllt, also kein leerer Raum übrig bleibt. Im Nothfall kann man den Stempel entweder eine Wenigkeit enger oder weitläufiger drucken, je nachdem der Raum geblieben war. Die Eintheilung nimmt man selbstverständlich auf einem Stück Papier vor, nicht gleich auf der Decke, jeder unnöthige Punkt oder Zirkeleindruck muss darauf vermieden werden. Ausinander<br>Ivakian dusellen ertsrebonden Lithen mid d<br/>rerich and kisinere dawsieshen gedrackten Steanjel passend ausgefüllt. Durch were<br/>histens aware-histons and the minimum based is a line Brane in the distributi

Sind nun die Stempel nach der genauen Eintheilung vorgedruckt, so setzt man noch das kleine Ornament in die, durch das Aneinanderreihen des Stempels, entstandenen Lücken, zur besseren Ausfüllung.

Bei der Ausführung in Gold druckt man das Rautennetz zuerst, dasselbe trägt man bis an die Abschlusslinie mit Gold auf, rollt erst die Linien nach und druckt hierauf den Füllungsstempel.

Die halben Stempel müssen genau aufgetragen werden, übriges Gold muss durch Auflegen von Papier gerade abgewischt werden, damit

**Comment of the continues of the continues of the continues of the continues of the continues of the continues** 

der nichtsichtbare Theil des Stempels in den Einfassungslinien nicht in Gold zu stehen kommt.

Beim Druck ist der Stempel mehr nach der Hälfte zu neigen, welche in Gold stehen soll, die Wenigkeit, welche die andere Hälfte des Stempels in blind copirt, lässt sich durch die darauffolgende Einfassungslinie verdecken, wenn ınan diese etwas kräftig in Gold druckt. Darnach druckt man die Stempelbordüre, beobachte dabei die Spitzen der Stempel nicht zu tief zu drucken, was dabei leicht vorkommen kann.

Zum Schluss druckt man die äussere Linien- und Filötenumrahmung. Soll die ganze Zeichnung günstig wirken, so beachte man jeden Stempel und jede Linie gleichmässig tief zu drucken, das Gegentheil würde den guten Eindruck der ganzen Arbeit bedeutend beeinträchtigen.

the company of the company of the company of the company of the company of the company of

# Tafel XXIV.

Eine Zeichnung zu "Scheffel's Trompeter von Säkkingen", entworfen von E. Ludwig, im Genre Groliers gehalten. Die grüne Grundfarbe würde für ein schwarz eingelegtes Band etwas zu hell sein. Um eine bessere Farbenharmonie zu erzielen, lege man das Band juchtenroth aus oder nehme zu einem schwarzen Bande die Grundfarbe etwas dunkler.

Bei der praktischen Ausführung fertige man erst eine Pause an, durch dieselbe drucke man die Zeichnung auf die Decke mässig warm und nicht zu tief vor, lege hierauf das Band andersfarbig ein; wenn dieses trocken, drucke man nochmals die Oonturen des Bandes scharf auf dem Rande des Bandes vor und beginne dann beim Bande auch mit dem Golddruck. Die geraden Linien zuerst, hierauf die Bogen. Nach diesem drucke man die Spirallinien, beim grösseren anfangend, die kleineren zuletzt.

Dann kommen die Stempel an die Reihe, man nimmt dabei immer die von gleicher Form zusammen vor.

Die Rosetten in dem oberen und unteren Kreise erfordern etwas Aufmerksamkeit, da dieselben aus Stempeln oder Linien zusammengesetzt sind, der richtige Ansatz muss hierbei genau beobachtet werden.

Im Uebrigen verweisen wir auf den Text zu Tafel VI und XIII.

BEN.

 $\mathbf{H}$  and  $\mathbf{H}$  are the set of  $\mathbf{H}$ 

# Tafel RRV.

the contract of the contract of the

 $\overline{\phantom{a}}$  and  $\overline{\phantom{a}}$  and  $\overline{\phantom{a}}$  and  $\overline{\phantom{a}}$  and  $\overline{\phantom{a}}$  and  $\overline{\phantom{a}}$  and  $\overline{\phantom{a}}$  and  $\overline{\phantom{a}}$  and  $\overline{\phantom{a}}$  and  $\overline{\phantom{a}}$  and  $\overline{\phantom{a}}$  and  $\overline{\phantom{a}}$  and  $\overline{\phantom{a}}$  and  $\overline{\phantom{a}}$  a

Ein Entwurf von E. Ludwig, im Style Eve's gehalten. Gegeben in ?/s natürlicher Grösse.

Die Ausführung dieser Zeichnung wird wohl Manchem schwieriger erscheinen, als sie in Wirklichkeit ist. Von einem Anfänger wäre es natürlich zu viel verlangt, wollte man ihm diese Aufgabe stellen. Wer Die Ausführung dieser Zeichnung wird wohl Manchem schwieriger<br>erscheinen, als sie in Wirklichkeit ist. Von einem Anfänger wäre es<br>natürlich zu viel verlangt, wollte man ihm diese Aufgabe stellen. Wer<br>jedoch einigermassen i hat, wird, mit Hilfe der gegebenen Winke, diese Arbeit getrost in Angriff nehmen können.

Die erste Arbeit dabei ist eine genaue Pause anfertigen, passt jedoch die Zeichnung nicht zu dem gegebenen Format, so muss diese auf Grösse gebracht werden. Beim Durchpausen beachte man genau die Formen, dass die Bogen schön rund und die Abstände der Linien von einander gleichmässig inne gehalten werden. Beim Durchpausen der Zweige zeichne man nur diese, ohne Blätter vor; dieselben druckt man, wenn die Pause abgenommen ist, aus freier Hand und nach Gutdünken gleich auf die Decke; es lässt sich dies, wenn man die Vorlage zur Hand hat, leicht ausführen: Ebenso kann man auch die Stempel aus freier Hand vordrucken, dieselben werden dadurch genauer, als wenn sie durch Papier gedruckt werden. Natürlich müssen vorher die Kreisbögen, Spiralen ete. vorgedruckt sein, um den Ort der Stempel genau zu finden. griff nehmen können.<br>Die erste Arbeit dabei<br>jedoch die Zeichnung nicht<br>auf Grösse gebracht werden.<br>Formen, dass die Bogen schönder gleichmässig inne<br>Zweige zeichne man nur die:<br>wenn die Pause abgenommen<br>gleich auf die Deck

Der Vordruck der Geraden, Kreisbögen und Spiralen geschieht wie schon öfter beschrieben, erst die geraden Linien, dann die grösseren, die kleineren Bogen zuletzt.

32

Bei der Ausführung in Gold verfahre man ebenso, erst drucke man das ganze Gerippe der Zeichnung, dann fülle man die verschiedenen Felder, Kreise etc. aus, die Zweige mit Blättern zuletzt, dabei gehe man auch felderweise vor. Zweckmässig dabei ist, das Gold doppelt aufzutragen, um eine reine und blanke Vergoldung zu erzielen. Dann druckt man erst die Aeste, hierauf die Blätter und Früchte daran; zeigen sich nach dem Abwischen noch fehlerhafte Stellen oder Eindrücke in den Zweigen von den Blattansätzen, so müssen dieselben nachgedruckt werden. Bei der Aufhärunge is Gold verlahre man obnon, erst derako man den game. Gerippa der Zeidanung dann fülle man die verschiedenan Polser, Kriste etc. aus, die Zewige mit Blüttern zuletzt, dabei geha man man der verschiedena  $\label{eq:20}$  Ibn dur Anafhlyrang in Gold verdaler man ebones, eest durale man die games Gergips der Zeichums, dann eille man die vermehördnen Pelder, Kreise son, die Zeichums melastik, dahel game melastik men melastik der g  $\label{eq:1} \begin{minipage}[t]{0.9\textwidth}\begin{itemize} \textbf{B} & \textbf{F} & \textbf{F} & \textbf{F} & \textbf{G} & \textbf{G} & \textbf{G} & \textbf{G} & \textbf{G} & \textbf{G} & \textbf{G} & \textbf{G} & \textbf{G} & \textbf{G} & \textbf{G} & \textbf{G} & \textbf{G} & \textbf{G} & \textbf{G} & \textbf{G} & \textbf{G} & \textbf{G} & \textbf{G} & \textbf{G} & \textbf{G} & \textbf{G} & \textbf{G} & \textbf$ 

the contract of the contract of the contract of

L

Jeder Stempel und jede Linie muss gleichmässig tief und blank stehen, das wird den Effect der ganzen Arbeit bedeutend heben.

Auf glattem Saflian oder blankgepresstem Marocguin wird sich diese Zeichnung leichter ausführen lassen und besser hervortreten, als auf grobgenarbtem Leder. Als Grundfarbe ist jede nicht zu helle Farbe anzuwenden.

# Tafel XXVI.

Eine Vorlage nach einem französischen Einbande, aus der Mitte des XVI. Jahrhunderts, gezeichnet von E. Ludwig, für das Prachtwerk "Rheinfahrt" bestimmt, gegeben in zwei Drittel natürlicher Grösse.

Auch für Glückwunsch-Adressen, Mappen etc. würde sich diese Zeichnung ganz besonders eignen.

# Tafel XXVI.

Eine Zeichnung von O. Horn, bei der Ausführung mit oder ohne Ledereinlage, zu einem Album, Poesie- oder Tagebuch für Hoch- oder Querformat gleich gut passend.

Bezüglich der Farbenwahl halte man sich an die schon gebrachten bunten Tafeln, oder wähle bei schwarzem Grunde das Band roth, blau

33

<u> 1980 - Johann Stone, mars et al. (1980), provincial est al. (1980), provincial est al. (1980), provincial est a</u>

oder juchtenroth, oder umgekehrt, Grund roth, Band schwarz u. s. w. Bei der Ausführung beachte man den gegebenen Text zu Tafel VI und XII.

#### Tafel XXVIII.

Eine Zeichnung von O. Horn, ebenfalls wie die vorhergehende anwendbar für ein Album, Poesie- oder Tagebuch, auch für die illustrirten Prachtwerke Schillers, Goethes Werke u. s. w. in diesem Format sehr gut passend.

#### Tafel XXIX.

Rücken No. 12. Derselbe ist eingetheilt auf 6 hohe Bünde. Dieselben sind auf unserer Zeichnung durch Schrafirung zwischen den starken schwarzen Linien dargestellt. Die hohen Bünde sind mit dem<br>Hohleisen blank zu streichen, die starken Linien daneben sind blind zu drucken, alles Uebrige wird in Gold ausgeführt. Die Bordüre zwischen den Doppellinien kann auch andersfarbig eingelegt werden, was bei richtiger Farbenwahl eine recht gute Wirkung hervorbringt; dabei ist zu beachten, dass das eingelegte Leder mit den Doppellinien genau abschneidet, aber dass sie auch noch auf das eingelegte Leder zu stehen kommen. Vor dem Einlegen ist das Grundleder niederzuglätten, ebenso nochmals zu glätten, nachdem das eingelegte Leder trocken ist. Die Stempel kommen dadurch flacher zu stehen und die Vergoldung hebt sich besser vom Grunde ab. Beim Vordruck der Stempel muss der Schmale genau in die Mitte des Rückens, auf den Bändern senkrecht untereinander zu stehen kommen; dazu zieht man sich mit einem spitzen Falzbein eine Richtungslinie längs des Rückens genau in die Mitte, aber nur auf den eingelegten Bändern vor. Je nach der Breite des Rückens druckt man dann die anderen Stempel rechts und links, bis das Band  $\label{eq:20} \hbox{oder joubternoth, oder ungebicht, Grund reth, Band seiwara a. s. w. Did der Anstithraug beodite man den gegobenaar Prect. za Tatel. VI  
 and XIII.   
 "Tarfel XXVIII.   
 Weid XIX.   
 "Tarfel XXVIII.   
 Räne Zedacharng von O. Jterna, eboetella wie die vodeargelamde  
 navvældur blev ein 20. Joren, eboetel, auch für die Illas-  
ucieteten Preddeverke Schuller, Goeelse u, s. w. in diener Rormat  
 selet gut pasasord.  
 "Tarfel XXIX.   
 Hicken No. 12. Ders$ ausgefüllt ist.

 $\overline{\phantom{0}}$ 

J

and the second contract of the second contract of the second contract of the second contract of the second contract of

An Stelle des alleinstehenden Mittelstückes kann man bei einem langen Titel auch die Bandzahl, den Verfasser oder Specialtitel anbringen. Das Mittelstück allein kann auch als Ornament in die Felder eines auf gewöhnliche Art eingetheilten Rückens angewendet werden.

 $\mathbb{N}$  . The set of  $\mathbb{N}$ 

 $\mathbf{H}$  . The set of  $\mathbf{H}$ Bei Benutzung dieses Musters auf Callico sind selbstverständlich die hohen Bünde wegzulassen, an deren Stelle druckt man aber eine Perllinie oder eine andere dazu passende Bundfilete in Gold. Die starken blinden Linien sind auf hellfarbigem Callico schwarz nachzudrucken, was zur Belebung des Ganzen ungemein viel beiträgt. Bei hellem Leder sind dieselben ohne Schwärze dunkel zu drucken.

Rücken No. 13. Quarréevergoldung, ausgeführt mit zwei Eckstempeln und einem Mittelstück, passend für grössere Formate in den besten Halbund Ganzfranzband. Bei grösseren Formaten mit nicht zu breitem Rücken theilt man denselben auf 5, 6 oder auch auf 7 hohe Bünde ein, je nachdem die Grösse vorhanden ist, um eine möglichst passende Füllung des Quarrées zu erzielen. Wollte man dieses Quarrée quer verwenden, so müsste an Stelle dieses Mittelstückes ein anderes treten, und zwar würde sich dann das Mittelstück auf Rücken No. 12 ganz gut dazu eignen, welches quer- so gut als hochstehend richtig ist.

Im Text zu Tafel XIX wird die Ausführung näher beschrieben.

Rücken No. 14. Ein einfaches Rückenmuster für Halbfranz- und auch für Leinenbände. Der Mittelstempel eignet sich vorzüglich in Blinddruck auf hellfarbigem Leder. Ebenso sind die starken Linien neben den hohen Bünden blind resp. dunkel zu drucken. Um den Stempel sauber in Blinddruck hervorzubringen, druckt man denselbenleicht vor, feuchtet mit einem Pinsel und sauberem Wasser den Vordruck an, lässt das Wasser verziehen und. druckt hierauf lauwarm nach. Ein einmaliger Druck genügt meistens nicht, derselbe muss wiederholt werden, bis die Feuchtigkeit vollständig aufgetrocknet ist, der Stempel den nöthigen An Stella dos allentabroles Mithela<br/>iera Vationista anna bai siona anna an San San Tanga Titis anda dos Bandzah, dos Varias<br/>are dos Specialitid audricans. Das Mithelatick allein kann anda als Ornan<br/>aren in die Glanz und die gewünschte dunkle Färbung besitzt. An Soulte des alteinveise<br/>alem Mittelutisce kuns wer bei einem Rangem Titel sach die Rankahla, des Verlasser des Specialitöt aute<br/>en. Des Mittelutische altein hans sach als Ormanson in die Fidder eines aut<br/> $\chi$ 

 $35$ 

<u> La provincia de la provincia de la provincia de la provincia de la provincia de la provincia de la provincia </u>

Grosse Uebung und Accuratesse sind jedoch Hauptbedingung hierbei, denn guter Blinddruck ist schwieriger auszuführen, als Golddruck, zumal auf hellem Kalbleder, wobei jede Linie und jeder Stempel gleiche Färbung aufweisen soll.

**Experience** 

 Linien in Schwarz drucken; dabei ist auch ein Vordruck nöthig und Auf hellfarbigem Callico würde man die Stempel und die starken zwar muss derselbe so fest ausgeführt sein, dass die Pressung des Callicos vollständig glatt gedruckt ist. Der Schwarzdruck wird kalt und erst dann ausgeführt, nachdem alles in Gold gedruckt ist, weil, wenn der Schwarzdruck erst gemacht würde, die Schwärze das abgewischte Gold festhielte.

Die beste Schwärze hierzu ist die gewöhnliche Schwarzdruckfarbe, wie sie beim Pressendruck verbraucht wird; Buchdruckschwärze ist nicht tauglich.

Rücken No. 15. Verwendbar für einfache Halbfranz-, Ganz- oder Halbleinenbände. Die Eintheilung kann bei Leder auf 4 oder 5 hohe Bünde erfolgen.

# Tafel XXX,

 Mappen oder Albums. Bei Verwendung zu einem grösseren Format Eine Zeichnung nach französischen Motiven gezeichnet von E. Ludwig, auf die Grösse des Prachtwerkes "Die Riviera von Kaden und Nestel" eingerichtet; ebenso gut brauchbar für Glückwunsch-Adressen,. könnte noch die Zeichnung durch eine dazu passende Stempelbordüre eingerahmt werden. Bei Glückwunsch-Adressen, Albums würden recht kräftige Pappen zu verwenden sein, wobei die Kanten etwas abgerundet werden müssten. Bei einem Buche lässt man die Kanten gerade, um die Haltbarkeit derselben durch Abrunden oder Abschrägen nicht zu beeinträchtigen.

In den quadratisch geformten leeren Raum in den Ecken könnte ein flacher Metallknopf zum Schutze der Decke Platz finden.

Anstatt des Titels würde auch ein Monogramm, ein Wappen oder eine Widmung angebracht werden können.

Der Text zu Tafel VI und XIII giebt nähere Anhaltepunkte über die praktische Ausführung. \*

# Tafel XRXT.

Diese prachtvolle Zeichnung ist mit Benutzung älterer Motive von E. Ludwig gezeichnet und ist in vier Farben in Ledereinlage und Handvergoldung auszuführen. Zur Grurnäfarbe nehme man hellorange- oder naturfarbigen Saffian, zur äussern Bandeinfassung und zu dem bandartigen Ornament in der Mitte dunkelhavanna, zu den Blatt- und Blüthenformen resedagrün und juchtenroth. Vergoldewerkzeug braucht man hierzu sehr wenig; wer im Besitze eines einfachen Bogensatzes und einer einfachen Linie ist, kann dieselbe ausführen, wenn er die technischen Schwierigkeiten zu überwinden weiss. Bei Ausführung dieser Arbeit muss man sich zwei genaue Pansen anfertigen, eine zum Vordruck, die andere zum Ausschneiden der Blätter, Blüthen etc.

Auf den Vordruck ist alle Sorgfalt in Bezug auf richtige Bogenwahl und Genauigkeit der gegebenen Formen zu verwenden. Die dazu gebrauchten Bogennummern notirt man sich an der betreffenden Stelle, welche damit gedruckt wird. Das zum Einlegen zu verwendende Leder<br>ist gleichmässig und recht dünn auszuschärfen. Diese drei Farben klebt man in der Grösse der Zeichnung mittelst Gummi tragant auf einem Zinkblech übereinander, oben darauf die Pause, lässt dasselbe mit Maku-

\* Die im Schlusshefte erscheinende Abhandlung über Handvergoldung und Ledereinlage wird manchem ungeübten Jünger unserer Kunst eine willkommene und leichtfassliche Handhabe zur Ausführung unserer Motive bilden.

latur beschwert liegen, bis alles ziemlich trocken ist, hierauf schneidet man mit einem spitzen scharfen Messerchen die einzelnen Blätter, Blüthen und Bandornamente, die Conturen immer stehen lassend, aus und klebt hierauf die einzelnen ausgeschnittenen Theile, welche sich leicht von einander lösen lassen, in den betreffenden Vordruck mit Kleister ein. Ist alles recht genau eingeklebt, so wäscht man die ganze Decke mit reinem Wasser ab, lässt diese zwischen Makulatur beschwert bis zum Trocknen liegen und druckt hierauf die eingeklehten Ornamente nochmals recht genau vor. Ist dies geschehen, so kann mit der Vergoldung begonnen werden. Dabei wird zweimal mit Eiweiss grundirt, das Gold mit wenig Mandelöl aufgetragen und mit mässiger Wärme abgedruckt. Dabei gehe man aber immer nach einem bestimmten Systeme vor; das Vortheilhafteste würde wohl sein, erst alle Blätter und Blüthen und von diesen immer wieder die von gleicher Form mit Eiweiss sauber auspinseln, auftragen und abdrucken.  $\label{eq:20} \hbox{1.6cm}$  harr bestehwer. Began, bis alles zientilet trocken is<br/>is, hierent electrolation and Bandermannia, dis Conteres alles a<br/>entilet trocken is the track locked mass into the changes and the contents

 $\mathbf{F}$  and  $\mathbf{F}$  are associated to the set of  $\mathbf{F}$ 

 

Man fange nichts Anderes an, ehe die Ersteren nicht ganz sauber und correct im Golde stehen, auf diese Art und Weise wird man mit Lust und Liebe das ganze Werk beendigen. Lässt man jedoch alle die kleinen Fehler bis zuletzt, so verliert man eher das Interesse an der ganzen Arbeit und würde mit weniger Sorgfalt weiter arbeiten.

Sind auf diese Manier alle blätter- und blüthenförmige Ornamente ausgeführt, so kämen nun die Spirallinien-an die Reihe, immer die von gleicher Form und Grösse zusammengeommen, um vieles Suchen nach den passenden Bogen zu vermeiden. Nach den Spirallinien käme die Rosette in der Mitte, dann das Bandornament, zuletzt die äussere Bandeinfassung zur Ausführung.

Der Rücken zu dieser Decke müsste in den gleichen Farben ausgeführt werden, ein Quarree mit derselben braunen Bandeinfassung, in der Mitte ein freistehendes Ornament, mit dem auf der Vorderseite in Form und Farbe harmonirend. Auch die Titelfelder können mit den auf der

the contract of the contract of the contract of

Vorderseite verwendeten Farben eingelegt werden. Aeussere und innere Kante sind bei einer solchen Arbeit selbstverständlich zu vergolden.

# Tafel XXXII.

Diese geschmackvolle leicht ausführbare Zeichnung, von E. Ludwig entworfen, erfordert nur wenig Werkzeug zu seiner Herstellung, auch Ledereinlage lässt sich hierbei recht gut verwenden. Ein einigermassen geübter Zeichner wird dieselbe ohne Pause auf die Decke übertragen können. Mit einigen Hilfslinien lassen sich die Stempel ganz leicht und . richtig anordnen, die Hilfslinien müssen aber immer so gezogen werden, dass sie entweder durch eine Linie oder durch einen Stempel wied<mark>er</mark><br>verdeckt werden. Wer das aber nicht kann, wird wenigstens die Doppellinienzeichnung, also das Gerippe, erst auf Papier zeichnen und dann vordrucken müssen. Bei Ledereinlage würde auch nur das Gerippe der Vorlage eingelegt werden und zwar so, dass das eingelegte Leder immer durch die Doppellinie eingesäumt oder abgegrenzt würde. Bei der Ausführung in Gold druckt man erst alle Stempel, dann die Doppellinien. Der innere leere Raum dient zur Aufnahme des Titels, eines Mittelstückes etc.  $\label{eq:21}$  Verdenecks are<br>weldere larber eingelegt werden. Assuers radiance<br/>e Kauss sind be einer solches Arbeb sellstswertstadlich as vergolden. <br/> $\textbf{True} \textbf{real} \xspace = \textbf{real} \xspace$  where  $\textbf{real} \xspace = \textbf{real} \xspace$  and  $\textbf{real$ 

## Tafel XXXIII.

Ein Entwurf von E. Ludwig zur Decoration der Innenseite eines Buchdeckels, erfordert ebenfalls nur wenig Werkzeug zur Ausführung. Die karrirte Fläche müsste andersfarbig eingelegt werden, entweder durch einen Leder- oder Seidenspiegel auszufüllen sein. Diese Leder- oder Seideneinlage wird durch die starke Linie begrenzt. Die Vergoldung schneller ausgeführt, als der Golddruck auf Seide.

<u>assoc</u>

Die Construction des Musters ist in einem Viertel der Zeichnung angegeben, die Längs- und Querseiten, des durch die starke Linie begrenzten Rechteckes werden in gleich grosse Theile getheilt, diese mit Linien verbunden und in die Kreuzungspunkte das kleine blüthenförmige Ornament gedruckt. Nähere Erklärung über praktische Ausführung ist im Text zu Tafel XXIII zu finden.

 

# Tafel XXXIV.

Eine einfache Zeichnung, entworfen von E. Ludwig, passend zu Romanliteratur, Bibliothekbänden ü. s. w. Als Grundfarbe ist jede nicht zu helle Farbe zu verwenden.

Das ellipsenförmige Mittelstück ist erst genau auf Papier zu zeichnen und durch dieses auf die Decke vorzudrucken, die beiden Doppellinieneinfassungen werden vom Rande aus mit dem Zirkel abgestochen, hierauf mit spitzem Falzbein und Lineal vorgezogen und mit der Doppelrolle nachgedruckt. Das von den Ecken nach aussen strebende Ornament kann beliebig gewählt werden, nur muss es zum Styl und an den ihm bestimmten Platz passen.  $\label{eq:20}$  Die Construction des Mesters irs in einem Viertel der Zeichung angegeben, die Lange und Querseiten, die Manuer ist der Zeichung genegeben, die Lange und Querseiten, die Manuer<br>Ernstein Klein behördere werden in  $\label{eq:2.1} \mbox{The Omeraction does not have a time. The information of the Mederian model, the Zeibmung  
aspegeban, dis Zhege's und Qaroseitsen, dos dareta lae zheishting  
granston Kolotbesles werden in gleich gross Tihelle getheilt, dios mit  
Linis arwundu und in die Kreinsung eriber praktieks Aastillerung is  
Onaansat genetak. Nikors Eelütinge tiber praktieks Aastillerung is  
in Text an Yafel XXIII an fladen.  
  
Tratel XXXIV-  
Elne einfeoks  
Wekab Zeibendra, etvevendu.  
Lebres einkeks (2000-1000-100$ 

Ein solches Muster soll mehr durch seine edle Einfachheit und seine saubere Ausführung imponiren.

# Tafel XXXV.

Ein Entwurf im Style Evés von E. Ludwig, gegeben in zwei Drittel natürlicher Grösse. Was die Ausführung dieser prachtvollen, aber etwas schwierigen Arbeit anbelangt, so wird man im Text zu Tafel XXV das Nähere vorfinden.

 $40$ 

# Tafel XXXVI.

Eine Zeichnung im arabischen Styl, entworfen von E. Ludwig, passend zu Bodenstedt's "Lieder des Myrza Schaffy", Heine's "Buch der Lieder" ete.

Lebhafte Farben-Zusammenstellungen sind dem arabischen Styl eigen und demgemäss auch so auszuführen, das zu Bunte muss jedoch vermieden werden.

Was die technische Ausführung dieser Zeichnung anbelangt, so ist<br>azu Nöthige im Text zu Tafel XXXI angegeben. das dazu Nöthige im Text zu Tafel XXXI angegeben.

# Tafel XXXVI.

and the company of the company of the company of the company of the company of the company of

NEW YORK CHARLES AND COMMUNICATIONS

**PLAN STRAIGHT TO THE RESIDENCE** 

Rücken No. 16. Ein einfaches Muster für gewöhnliche Halbleinenoder Halbfranzbände. Die starken Linien sind in Blinddruck oder auf hellfarbigem Calico in Schwarzdruck auszuführen, alles Uebrige in <sup>|</sup> Golddruck.

Rücken No. 17. Ein Rückenmuster, passend für Lederauflage mit Handvergoldung, erfordert jedoch die grösste Uebung und Accuratesse zu seiner Ausführung. Zum Vordruck ist eine genaue Pause erforderlich, für Geübte genügt der Vordruck durch die Pause der Bandzeichnung ; die Stempelfüllung wird sich mit Hilfe einer Längs- und Queraxe aus freier Hand anbringen lassen. Nach dem Vordruck ist die äussere Bandeinfassung mit gleich breit geschnittenen Streifen dünn ausgeschärften Leders einzulegen, welche in den Ecken auf Gehrung geschnitten und in diesen eine Wenigkeit übereinander gelegt werden, um das Sichtbar- <sup>|</sup> werden des Schnittes zu verhüten. Das sternförmige Ornament ist aus <sup>|</sup> dem Ganzen zu schneiden; zu diesem Zwecke klebt man so viele Stücken dünngeschärften Leders mit Gummi traganth übereinander, als man Quarreesauszufüllen hat, legt auf diese Stücken die genaue Pause und schneidet

nach dieser, wenn das Leder trocken ist, das Ornament recht sorgfältig aus, löst hierauf die einzelnen Stücken von einander und klebt diese mit Kleister in den Vordruck ein, entfernt hierauf die Kleisterfleeken mit Schwamm und reinem Wasser, lässt gut trocken werden und druckt alsdann die Conturen des Bandes recht sorgfältig vor. Die Vergoldung wird dann wie gewöhnlich ausgeführt. Bezüglich der Farben wähle man bei resedafarbenem Grunde: die äussere Bandeinfassung schwarz, das sternförmige Ornament aber juchtenroth. ! nah dieser, wenn das Loder trechen ist, das Ornanent reicht sogenleig<br/> $%$ ana, löst hierard die einzelnen Stücken von einzader und klobb diese mit Klaister in den Vordruck ein, entfern<br/>t hierard die Klaisterfielden  $[1.5mm]$  and diteser, worm das Leder uredean ist, das Ornament reals sorgfältig am<br/>, liest bismari für einwiche ein, entfertier hierarch ein Kleisterleichen mit Schwamm und r<br/>simer mit Schwamm und reinen Wasser, l

 

Dieses Muster würde als Rücken mit den Deckenzeichnungen auf Tafel XX, XXVI und XXX harmoniren.

the contract of the contract of the contract of

Rücken No. 18. Dieses Muster ist für Blinddruck auf hellfarbigem Leder sehr passend zu verwenden. Die Ausführung des Blinddrucks ist im Text zu Rücken No. 14 näher beschrieben, derselbe ist jedoch schwieriger auszuführen als Golddruck und will fleissig geübt sein.

Die Titelfelder könnten bei naturfarbigem Kalb- oder Schweinsleder oder Saffian stahlblau und juchtenroth eingelegt werden und sind mit einer Linie in Gold zu begrenzen, der Titel ist aber immer in Gold zu drucken.

 für Leder- und Leinwandbände. Bei der Ausführung sind die starken Rücken No. 19. Ein Muster für Gold-, Schwarz- oder Blinddruck Linien und das dazwischen laufende Bandmuster blind, resp. auf hellem Calico schwarz zu drucken, alles Uebrige wird in Gold ausgeführt.

# Tafel XXXVII.

Rücken No. 20. Ein einfaches Rückenmuster für Ganzleinwandoder Halblederbände. Bei der Ausführung werden die quer laufenden Doppellinien zuerst gedruckt, hierauf das zwischen diesen liegende Bandmuster, dann die Kopf- und Schwanzfilöte. Das in dem untern Rechteck sich wiederholende Ornament ist aus zwei Eckstempeln gebildet, welche r ist für Blinddruck auf hellfarbigem<br>Die Ausführung des Blinddrucks ist<br>er beschrieben, derselbe ist jedoch<br>uck und will fleissig geübt sein.<br>turfarbigem Kalb- oder Schweinsleder<br>proth eingelegt werden und sind mit<br>die me

 $4<sup>2</sup>$ 

auf Tafel XXII Verwendung gefunden haben; dasselbe muss vorgedruckt werden. Nach diesem werden die Längsdoppellinien entweder mit Rolle oder Filéte gedruckt, dann die kleinen Eckstempel oder ähnliche in das Titelfeld und schliesslich der Titel selbst.

 der Bünde. Es gehört zu dieser Art Vergoldung etwas Uebung und Rücken No. 21. Ein Muster für reiche Rückenvergoldung, auf Leinen- oder Halblederbände anwendbar. Das Flechtwerk in den Feldern ist durch Aneinanderdrucken einer Filete hergestellt, wobei der richtige Ansatz sorgfältig zu beobachten ist. Ist es ein Halbfranzband, auf dem dieses Muster zur Anwendung gelangen soll, so werden erst die blinden Linien an den hohen Bänden gestrichen, hierauf der ganze Rücken zweimal mit starkem Eiweiss grundirt und nach dem Trocknen das Gold mit wenig Oel aufgetragen. Hierauf wird die Doppellinie erst auf der einen Seite der Bünde gedruckt, welche aber recht gerade ausgeführt werden müssen, um die nun folgende Ausfüllung recht accurat herstellen zu können; nach diesem druckt man die Doppellinie an der andern Seite Sorgfalt, ist aber schneller und viel leichter als Quarréevergoldung herzustellen.

Rücken No. 22. Anwendbar für hellfarbige Leinenbände, selbst mit geringem Filetenmaterial ausführbar. Die starken Linien und Stempel werden erst vorgedruckt, hierauf der Golddruck ausgeführt und dann der Schwarzdruck mit kalten Druckwerkzeugen hergestellt.

Rücken No. 23. Quarréevergoldung, etwas schwierig in der Herstellung, wird sich aber bei accurater Ausführung, und zwar auf glattem oder geglättetem Material, gewiss recht gut ausnehmen. Bezüglich der Ausführung ist im Text zu Tatel XTV das Nöthige aufgezeichnet.

 $43$ 

# Tafel XXXIX.

Ein Entwurf zu einer Deckendecoration von E. Ludwig, auszuführen in Blinddruck auf natur- oder hellfarbigem Schweins- oder Kalbleder, Saffıan etc.

Die Uebertragung der Zeichnung auf die Decke selbst braucht nicht durch Papier zu geschehen. Die Construktion derselben, welche auf der Zeichnung angegeben ist, kann mittels Zirkel, Lineal und schwachem, spitzen Falzbein leicht bewirkt werden, eine genaue Eintheilung ist aber Hauptbedingungung. Ueber die Anordnung geben die Construktionslinien genügend Aufschluss. Ein Vordruck aller Theile ist erforderlich, wenn man genau und sicher arbeiten will. Die starken und schwachen Linien druckt man am besten mit der Rolle; wer aber mit dem Streicheisen umzugehen weiss, wird auch mit diesem zum Ziele gelangen.  $\label{eq:11} \textbf{Y} = \text{R} \textbf{Y} + \text{R} \textbf{Y} + \$ 

Der Blinddruck selbst ist im Text zu Tafel XIX Rücken No. <sup>8</sup> und Tafel XXIX Rücken No. <sup>13</sup> näher beschrieben.

Die Füllung des inneren Rechtecks kann auf die verschiedenste Art und Weise erfolgen. Anstatt des Rautennetzes können Eckstempel und der Titel Platz finden, oder aber das Rautennetz kann mit passenden Stempeln ausgefüllt dieses aber auch weggelassen werden; das richtet sich ganz nach dem individuellen Geschmack und Geschick.

# Tafel XL.

Vier verschiedene Bordüren zur Verzierung von Buchdecken, Original-Erzeugnisse von F. Klement, Leipzig.

Bordüre No. 1, bestehend aus zwei Stempeln, für Gold- und Blind druck geeignet, passend für grössere Formate.

 $\parallel$ 

 $\vert$ 

Bordüre No. 2, bestehend aus sechs Stempeln, mehr für Golddruck, einige davon auch für Blinddruck geeignet. Diese Stempel lassen sich auch so combiniren, dass zwei schmale Bordüren entstehen, wie aus der Construktion ersichtlich ist. Einige Stempel davon lassen sich auch zu Rückenstempeln und anderen Zwecken noch sehr praktisch verwenden.

 

Die volle Bordüre eignet sich für Grossquart- und grössere Formate, getrennt auch für kleine Formate sehr zweckmässig.

Bordüre No. 3, bestehend aus zwei Stempeln, ist für Blinddruck sehr geeignet, auch wohl in Gold für sehr grosse Formate.

Bordüre No. 4, bestehend aus drei Stempeln, passend für Gold- und Blinddruck auf kleinere Formate, auch sind die Stempel einzeln theils als Rücken-, Eck- oder Ansatzstempel zu verwerthen.

# Tafel XLI.

Rücken No. 24. Entworfen von E. Ludwig, passend zu der Deckenzeichnung auf Tafel X.

the contract of the contract of the contract of the contract of the contract of Zu der praktischen Ausführung macht man eine genaue Pause von nur einem Quarrée, befestigt diese in einem Felde nach dem andern und druckt leicht vor. Den Grund der schwarzen Bandeinfassung druckt man mit einer entsprechend breiten Filete etwas nieder und legt dieses mit geschnittenen Streifen aus. Das Leder zu den grün auszulegenden Örnamenten muss in eben so viel Stücken, als Quarrees auszulegen sind, mit Gummi traganth auf einem Zinkblech übereinander geklebt werden, oben darauf die Pause; wenn dieses trocken geworden ist, werden die einzelnen Figuren mit einem scharfen und spitzen Messerchen sauber ausgeschnitten, aber immer die Conturen stehen lassend; hierauf werden die einzelnen Theile von einander gelöst und mit Kleister in den Vordruck eingeklebt. Das roth auszulegende auf der Spitze stehende Quadrat wird ebenso ausgeschnitten, die rothen Punkte dagegen sind am bestenNo. 2, bestahend aus seclus Stampeln, mahr für Golddruck,<br>
auch für Blinddruck gesignet. Diese Stampel lassen sich<br>
nimiren, dass zwei schmale Borddren entstehen, wie aus der<br>
ersichtlich ist. Einige Stempel davon lassen

**All of the community of the community of the community** 

mit einem dazu passenden Locheisen aus dem dünn ausgeschärften Leder auszuschlagen und mit Kleister in den Vordruck einzukleben. Hierauf werden etwaige Kleisterflecken abgewaschen und das Ganze nach dem Trocknen nochmals recht genau vorgedruckt. Die Contur der rothen Punkte druckt man am besten mit einem dazu passenden Ringel, das Quadrat aber mit einem genau .abgepassten Strich, welchen ein Jeder selbst passend zurechtfeilen kann. rait sinem daru passarden Lecheisen aus dam dür<br/>n ausgesalairiten Lader austrachken und mit Klisieker in den Vordrack einzublehem. Herear<br/>fr werden etwaige Kleisterfelsben algewaselen und has Ganze mach dem Trocka nit sinem dann passenden Lochdeten aus dem Verdruck sinemlalehen. Hieran dann passenden Lochdeten aber aus Verdruck sinemlalehen. Hieran weder and the General sinem Truckens aber and the General Scheme and the General Sch

**The Committee of the Committee of the Committee of the Committee of the Committee** Beim Golddruck gehe man schrittweise vor; die grösste Sorgfalt gehört aber dazu, dass die Goldcontur den Rand des eingelegten Leders genau deckt. Ein Ueberdrucken vom eingelegten auf das Grundleder ist strenge zu vermeiden.

Rücken No. 25. Entworfen von E. Ludwig, passend in der Zeichnung zu den Deckenentwürfen auf Tafel VI, XI, XX und XXI. Bezüglich der Ausführung sei auf den Text zu Tafel XIV und XL verwiesen.

**A A CONTRACTOR COMPANY AND A REPORT OF A CONTRACTOR** 

**EXAMINATION** 

Rücken No. 26. Entworfen von E. Ludwig, passend als Rückenverzierung zu der Deckenzeichnung auf Tafel XXXI. Bei einer praktischen Verwerthung sind zu dessen Ausführung die nöthigen Anhaltepunkte im Texte zu den Rücken No. 17 und 24 gegeben. leontur den Rand des eingelegten Leders<br>
en vom eingelegten auf das Grundleder<br>
1 von E. Ludwig, passend in der Zeich-<br>
if Tafel VI, XI, XX und XXI. Bezüglich<br>
1 von E. Ludwig, passend als Rücken-<br>
1 von E. Ludwig, passend

and the control of the control of the control of

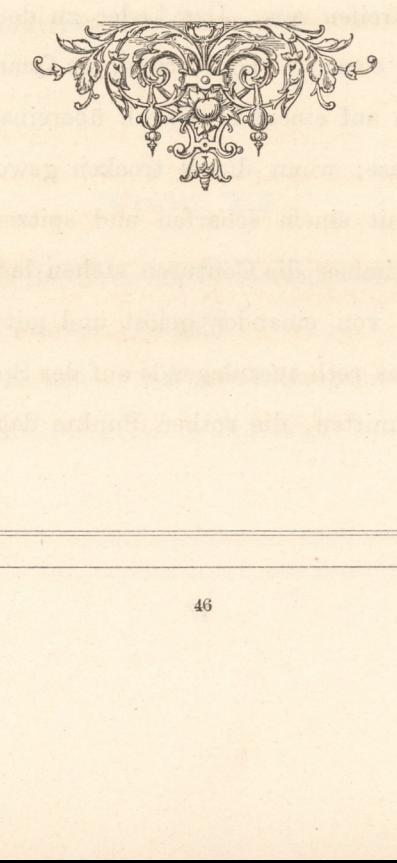